### Review for the Final Exam

Stephen A. Edwards

**Columbia University** 

Fall 2018

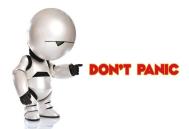

# Table of Contents I

The Final Exam

#### Structure of a Compiler

#### Scanning

Languages and Regular Expressions

**NFAs** 

Translating REs into NFAs

Building a DFA from an NFA: Subset Construction

#### **Parsing**

**Resolving Ambiguity** 

Rightmost and Reverse-Rightmost Derivations

Building the LR(0) Automaton

First and Follow

Building an SLR Parsing Table

Shift/Reduce Parsing

#### Table of Contents II

### Types and Static Semantics

Scope

Applicative vs. Normal-Order Evaluation

#### **Runtime Environments**

Storage Classes and Memory Layout
The Stack and Activation Records
In-Memory Layout Issues
The Heap
Automatic Garbage Collection
Objects and Inheritance
Exceptions

### Table of Contents III

#### **Code Generation**

Intermediate Representations Optimization and Basic Blocks

#### The Lambda Calculus

Lambda Expressions
Beta-reduction
Alpha-conversion
Reduction Order
Normal Form
The Y Combinator

### Table of Contents IV

### Logic Programming in Prolog

Prolog Execution
The Prolog Environment
Unification
The Searching Algorithm
Prolog as an Imperative Language

#### The Final

75 minutes

Closed book

One double-sided sheet of notes of your own devising

Comprehensive: Anything discussed in class is fair game, including things from before the midterm

Little, if any, programming

Details of O'Caml/C/C++/Java/Prolog syntax not required

Broad knowledge of languages discussed

# **Compiling a Simple Program**

```
int gcd(int a, int b)
{
  while (a != b) {
    if (a > b) a -= b;
    else b -= a;
  }
  return a;
}
```

## What the Compiler Sees

```
int gcd(int a, int b)
{
  while (a != b) {
    if (a > b) a -= b;
    else b -= a;
  }
  return a;
}
```

```
i n t sp g c d ( i n t sp a , sp i
n t sp b ) nl { nl sp sp w h i l e sp
( a sp ! = sp b ) sp { nl sp sp sp sp i
f sp ( a sp > sp b ) sp a sp - = sp b
; nl sp sp sp sp e l s e sp b sp - = sp
a ; nl sp sp } nl sp sp r e t u r n sp
a ; nl } nl
```

Text file is a sequence of characters

## **Lexical Analysis Gives Tokens**

```
int gcd(int a, int b)
{
  while (a != b) {
    if (a > b) a -= b;
    else b -= a;
  }
  return a;
}
```

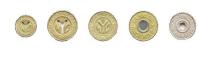

```
while
int
                int
                              int
      gcd
                       a
                if
                                                          else
!=
                                                  b
     b
                         a
                             >
                                 b
                                         a
                 }
                                      }
                    return
h
                              a
         a
```

A stream of tokens. Whitespace, comments removed.

# Parsing Gives an Abstract Syntax Tree

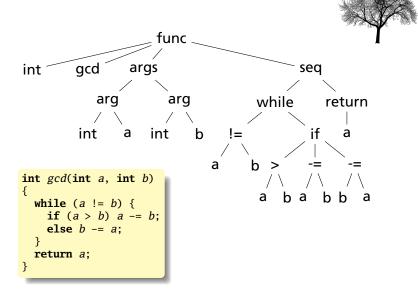

# Semantic Analysis Resolves Symbols and Checks Types

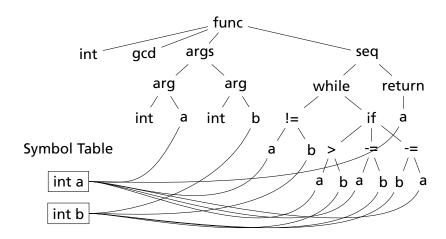

### Translation into 3-Address Code

```
L0: sne $1, a, b
    seq $0, $1, 0
    btrue $0, L1  # while (a != b)
    sl $3, b, a
    seq $2, $3, 0
    btrue $2, L4  # if (a < b)
    sub a, a, b # a -= b
    jmp L5

L4: sub b, b, a # b -= a

L5: jmp L0

L1: ret a
```

```
int gcd(int a, int b)
{
  while (a != b) {
    if (a > b) a -= b;
    else b -= a;
  }
  return a;
}
```

Idealized assembly language w/infinite registers

## Generation of 80386 Assembly

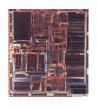

```
gcd:
     pushl %ebp
                        # Save BP
     movl %esp,%ebp
     movl 8(%ebp), %eax # Load a from stack
     movl
           12(%ebp),%edx # Load b from stack
.L8:
           %edx,%eax
     cmpl
           .L3
                        # while (a != b)
     je
     jle .L5
                        # if (a < b)
     subl
           %edx,%eax # a -= b
     jmp
           .L8
     subl
           %eax,%edx # b -= a
.L5:
           .L8
     jmp
.L3:
     leave
                        # Restore SP, BP
     ret
```

## **Describing Tokens**

**Alphabet**: A finite set of symbols

Examples:  $\{0, 1\}, \{A, B, C, ..., Z\}, ASCII, Unicode$ 

**String**: A finite sequence of symbols from an alphabet

Examples:  $\epsilon$  (the empty string), Stephen,  $\alpha\beta\gamma$ 

**Language**: A set of strings over an alphabet

Examples:  $\emptyset$  (the empty language), { 1, 11, 111, 1111 }, all English words, strings that start with a letter followed by any sequence of letters and digits

## **Operations on Languages**

```
Let L = \{ \epsilon, \text{ wo } \}, M = \{ \text{ man, men } \}
```

**Concatenation**: Strings from one followed by the other

 $LM = \{ \text{ man, men, woman, women } \}$ 

Union: All strings from each language

 $L \cup M = \{\epsilon, \text{ wo, man, men }\}$ 

Kleene Closure: Zero or more concatenations

 $M^* = \{\epsilon\} \cup M \cup MM \cup MMM \cdots =$ 

 $\{\epsilon$ , man, men, manman, manmen, menman, menmen, manmanman, manmanmen, manmenman, ... $\}$ 

## Regular Expressions over an Alphabet $\Sigma$

A standard way to express languages for tokens.

- 1.  $\epsilon$  is a regular expression that denotes  $\{\epsilon\}$
- 2. If  $a \in \Sigma$ , a is an RE that denotes  $\{a\}$
- 3. If r and s denote languages L(r) and L(s),
  - ▶  $(r) \mid (s)$  denotes  $L(r) \cup L(s)$
  - (r)(s) denotes  $\{tu: t \in L(r), u \in L(s)\}$
  - $(r)^*$  denotes  $\bigcup_{i=0}^{\infty} L^i$  ( $L^0 = \{\epsilon\}$  and  $L^i = LL^{i-1}$ )

### Nondeterministic Finite Automata

"All strings containing an even number of 0's and 1's"

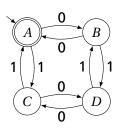

Set of states

$$S: \left\{ \begin{array}{c|c} A & B & C & D \end{array} \right\}$$

- 2. Set of input symbols  $\Sigma$ : {0,1}
- 3. Transition function  $\sigma: S \times \Sigma_{\epsilon} \to 2^S$

| state          | $\epsilon$ | 0            | 1            |
|----------------|------------|--------------|--------------|
| $\overline{A}$ | Ø          | $\{B\}$      | { <i>C</i> } |
| B              | Ø          | $\{A\}$      | $\{D\}$      |
| C              | Ø          | $\{D\}$      | $\{A\}$      |
| D              | Ø          | { <i>C</i> } | $\{B\}$      |

- 4. Start state  $s_0: (A)$
- 5. Set of accepting states  $F: \{ (A) \}$

## The Language induced by an NFA

An NFA accepts an input string x iff there is a path from the start state to an accepting state that "spells out" x.

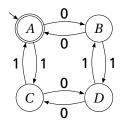

Show that the string "010010" is accepted.

## Translating REs into NFAs

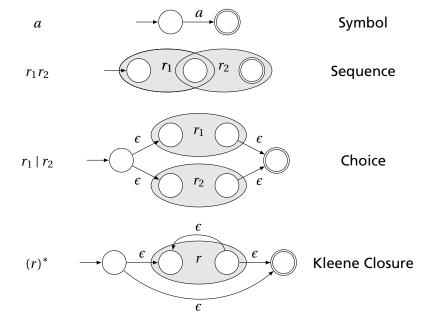

## Translating REs into NFAs

Example: Translate  $(a \mid b)^*abb$  into an NFA. Answer:

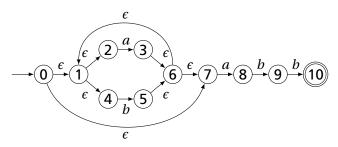

Show that the string "aabb" is accepted. Answer:

$$\longrightarrow 0 \xrightarrow{\epsilon} 1 \xrightarrow{\epsilon} 2 \xrightarrow{a} 3 \xrightarrow{\epsilon} 6 \xrightarrow{\epsilon} 7 \xrightarrow{a} 8 \xrightarrow{b} 9 \xrightarrow{b} 10$$

## Simulating NFAs

Problem: you must follow the "right" arcs to show that a string is accepted. How do you know which arc is right?

Solution: follow them all and sort it out later.

"Two-stack" NFA simulation algorithm:

- 1. Initial states: the  $\epsilon$ -closure of the start state
- 2. For each character c,
  - New states: follow all transitions labeled c
  - Form the  $\epsilon$ -closure of the current states
- 3. Accept if any final state is accepting

# Simulating an NFA: ·aabb, Start

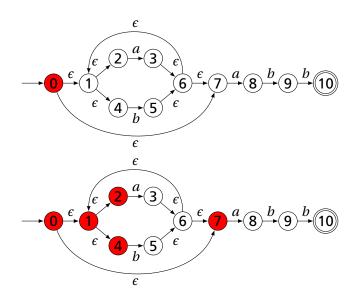

# Simulating an NFA: a·abb

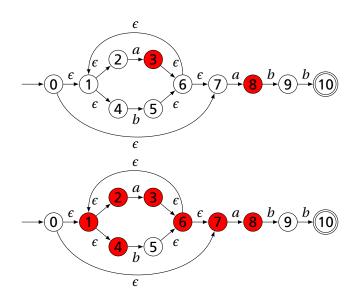

# Simulating an NFA: $aa \cdot bb$

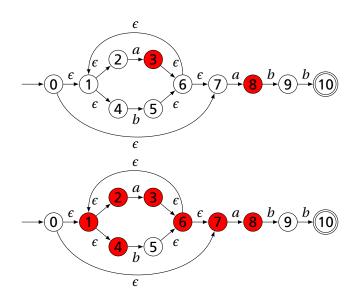

# Simulating an NFA: $aab \cdot b$

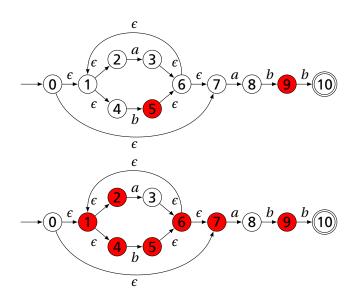

# Simulating an NFA: aabb., Done

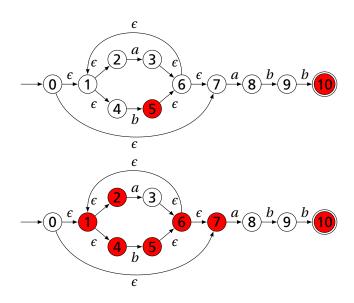

### **Deterministic Finite Automata**

#### Restricted form of NFAs:

- ▶ No state has a transition on  $\epsilon$
- ► For each state *s* and symbol *a*, there is at most one edge labeled *a* leaving *s*.

Differs subtly from the definition used in COMS W3261 (Sipser, *Introduction to the Theory of Computation*)

Very easy to check acceptance: simulate by maintaining current state. Accept if you end up on an accepting state. Reject if you end on a non-accepting state or if there is no transition from the current state for the next symbol.

### **Deterministic Finite Automata**

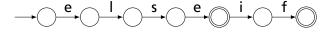

### **Deterministic Finite Automata**

```
{ type token = IF | ID of string | NUM of string }
rule token =
 parse "if"
                                            { IF }
      | ['a'-'z'] ['a'-'z' '0'-'9']* as lit { ID(lit) }
      | ['0'-'9']+
                                     as num { NUM(num) }
                        ID
                             a-eg-20-9
                                             a-z0-9
```

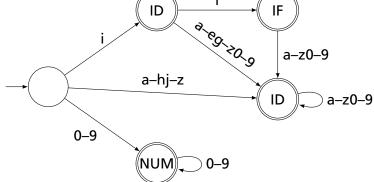

## Building a DFA from an NFA

Subset construction algorithm

Simulate the NFA for all possible inputs and track the states that appear.

Each unique state during simulation becomes a state in the DFA.

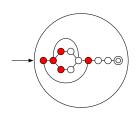

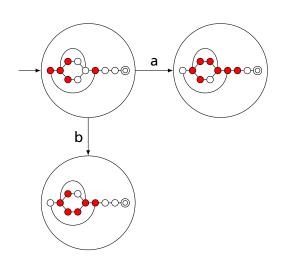

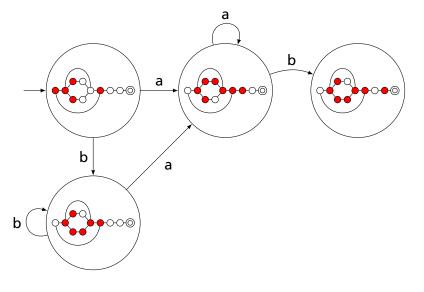

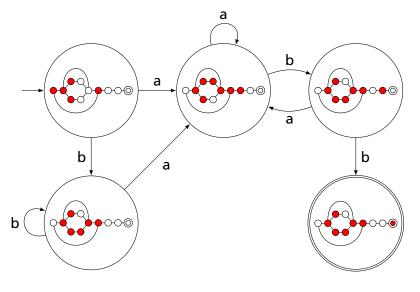

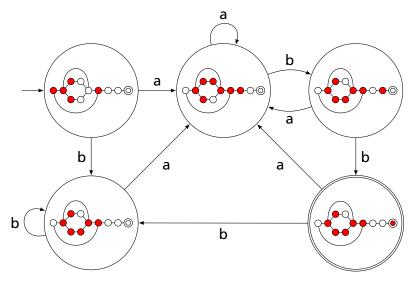

# Result of subset construction for $(a \mid b)^*abb$

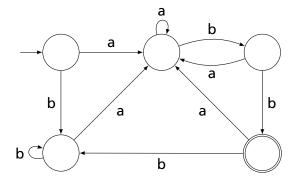

#### **Ambiguous Arithmetic**

Ambiguity can be a problem in expressions. Consider parsing

$$3 - 4 * 2 + 5$$

with the grammar

 $e \rightarrow e + e \mid e - e \mid e * e \mid e \mid e \mid N$ 

#### **Operator Precedence**

Defines how "sticky" an operator is.

$$1 * 2 + 3 * 4$$

\* at higher precedence than +:

$$(1 * 2) + (3 * 4)$$

+ at higher precedence than \*:

$$1 * (2 + 3) * 4$$

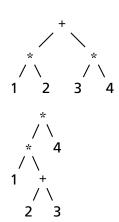

#### **Associativity**

Whether to evaluate left-to-right or right-to-left Most operators are left-associative

$$1 - 2 - 3 - 4$$

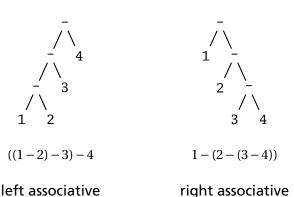

#### **Fixing Ambiguous Grammars**

#### A grammar specification:

```
expr :
    expr PLUS expr
| expr MINUS expr
| expr TIMES expr
| expr DIVIDE expr
| NUMBER
```

Ambiguous: no precedence or associativity.

Ocamlyacc's complaint: "16 shift/reduce conflicts."

#### **Assigning Precedence Levels**

Split into multiple rules, one per level

```
expr : expr PLUS expr
| expr MINUS expr
| term

term : term TIMES term
| term DIVIDE term
| atom

atom : NUMBER
```

Still ambiguous: associativity not defined

Ocamlyacc's complaint: "8 shift/reduce conflicts."

#### **Assigning Associativity**

Make one side the next level of precedence

```
expr : expr PLUS term
| expr MINUS term
| term

term : term TIMES atom
| term DIVIDE atom
| atom

atom : NUMBER
```

This is left-associative.

No shift/reduce conflicts.

#### Rightmost Derivation of Id \* Id + Id

```
1: e \rightarrow t + e
2: e \rightarrow t
3: t \rightarrow \text{Id} * t
4: t \rightarrow \text{Id}
\text{Id} * t + \text{Id}
\text{Id} * \text{Id} + \text{Id}
```

At each step, expand the rightmost nonterminal.

```
"handle": The right side of a production
```

Fun and interesting fact: there is exactly one rightmost expansion if the grammar is unambigious.

### Rightmost Derivation: What to Expand

```
1:e \rightarrow t + e
2:e \rightarrow t
3:t \rightarrow \text{Id} * t
4:t \rightarrow \text{Id}
\text{Id} * t + \text{Id}
\text{Id} * \text{Id} + \text{Id}
```

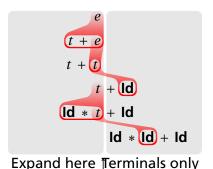

### **Reverse Rightmost Derivation**

```
1: e \rightarrow t + e
2: e \rightarrow t
3: t \rightarrow \mathbf{ld} * t
4: t \rightarrow \mathbf{ld}
```

$$\begin{array}{c}
e \\
t + e \\
t + t
\end{array}$$

$$\begin{array}{c}
t + \text{Id} \\
\text{Id} * t + \text{Id}
\end{array}$$

$$\begin{array}{c}
\text{Id} * t + \text{Id} \\
\text{Id} * \text{Id} + \text{Id}
\end{array}$$

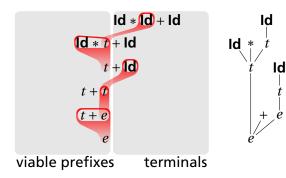

### Shift/Reduce Parsing Using an Oracle

```
1:e \rightarrow t + e
2:e \rightarrow t
3:t \rightarrow \text{Id} * t
4:t \rightarrow \text{Id}
\text{Id} * t + \text{Id}
\text{Id} * (\text{Id}) + \text{Id}
```

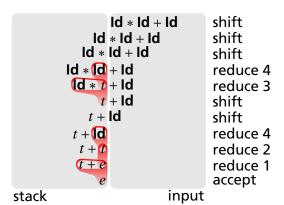

#### **Handle Hunting**

**Right Sentential Form:** any step in a rightmost derivation **Handle:** in a sentential form, a RHS of a rule that, when rewritten, yields the previous step in a rightmost derivation. The big question in shift/reduce parsing:

When is there a handle on the top of the stack?

Enumerate all the right-sentential forms and pattern-match against them? *Usually infinite in number, but let's try anyway.* 

#### The Handle-Identifying Automaton

Magical result, due to Knuth: An automaton suffices to locate a handle in a right-sentential form.

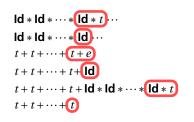

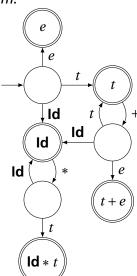

### Building the Initial State of the LR(0) Automaton

 $1: e \to t + e$  $2: e \to t$ 

 $3: t \rightarrow \text{Id} * t$ 

 $4:t\rightarrow \mathsf{Id}$ 

Key idea: automata identify viable prefixes of right sentential forms. Each state is an equivalence class of possible places in productions.

At the beginning, any viable prefix must be at the beginning of a string expanded from e. We write this condition " $e' \rightarrow \cdot e$ "

### Building the Initial State of the LR(0) Automaton

 $e' \to \cdot e$   $e \to \cdot t + e$   $e \to \cdot t$ 

 $1: e \rightarrow t + e$   $2: e \rightarrow t$   $3: t \rightarrow \mathbf{ld} * t$   $4: t \rightarrow \mathbf{ld}$ 

Key idea: automata identify viable prefixes of right sentential forms. Each state is an equivalence class of possible places in productions.

At the beginning, any viable prefix must be at the beginning of a string expanded from e. We write this condition " $e' \rightarrow \cdot e$ "

There are two choices for what an e may expand to: t+e and t. So when  $e' \rightarrow \cdot e$ ,  $e \rightarrow \cdot t + e$  and  $e \rightarrow \cdot t$  are also true, i.e., it must start with a string expanded from t.

### Building the Initial State of the LR(0) Automaton

 $1: e \rightarrow t + e$   $2: e \rightarrow t$   $3: t \rightarrow \mathbf{ld} * t$   $4: t \rightarrow \mathbf{ld}$ 

 $e \rightarrow e$   $e \rightarrow t + e$   $e \rightarrow t$   $t \rightarrow \mathbf{ld} * t$   $t \rightarrow \mathbf{ld}$ 

Key idea: automata identify viable prefixes of right sentential forms. Each state is an equivalence class of possible places in productions.

At the beginning, any viable prefix must be at the beginning of a string expanded from e. We write this condition " $e' \rightarrow \cdot e$ "

There are two choices for what an e may expand to: t+e and t. So when  $e' \rightarrow \cdot e$ ,  $e \rightarrow \cdot t + e$  and  $e \rightarrow \cdot t$  are also true, i.e., it must start with a string expanded from t.

Similarly, t must be either  $\mathbf{Id} * t$  or  $\mathbf{Id}$ , so  $t \rightarrow \cdot \mathbf{Id} * t$  and  $t \rightarrow \cdot \mathbf{Id}$ .

 $e' \rightarrow \cdot e$   $e \rightarrow \cdot t + e$   $50: e \rightarrow \cdot t$   $t \rightarrow \cdot \mathbf{Id} * t$   $t \rightarrow \cdot \mathbf{Id}$ 

The first state suggests a viable prefix can start as any string derived from e, any string derived from t, or t.

"Just passed a string derived from e"

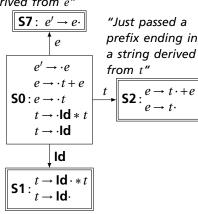

The first state suggests a viable prefix can start as any string derived from e, any string derived from t, or t.

The items for these three states come from advancing the · across each thing, then performing the closure operation (vacuous here).

"Just passed a prefix that ended in an **Id**"

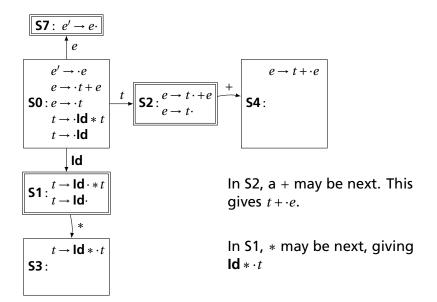

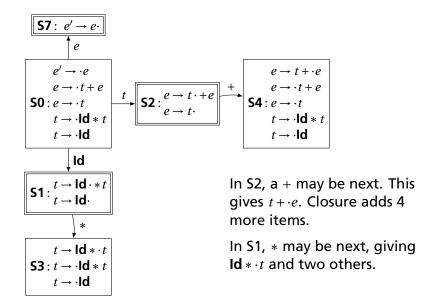

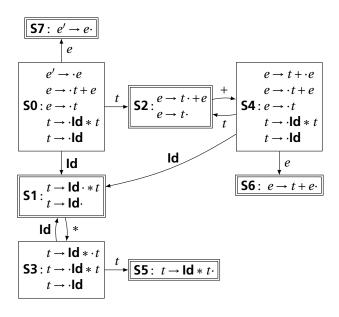

#### The first function

 $4:t\rightarrow \mathsf{Id}$ 

If you can derive a string that starts with terminal t from a sequence of terminals and nonterminals  $\alpha$ , then  $t \in \text{first}(\alpha)$ .

- 1. If X is a terminal, first(X) = {X}.
- 2. If  $X \to \epsilon$ , then add  $\epsilon$  to first(X).
- 3. If  $X \to Y_1 \cdots Y_k$  and  $\epsilon \in \text{first}(Y_1)$ ,  $\epsilon \in \text{first}(Y_2)$ , ..., and  $\epsilon \in \text{first}(Y_{i-1})$  for i = 1, ..., k for some k, add  $\text{first}(Y_i) \{\epsilon\}$  to first(X)

X starts with anything that appears after skipping empty strings. Usually just first $(Y_1) \in \text{first}(X)$ 

4. If  $X \to Y_1 \cdots Y_K$  and  $\epsilon \in \text{first}(Y_1)$ ,  $\epsilon \in \text{first}(Y_2)$ , ..., and  $\epsilon \in \text{first}(Y_k)$ , add  $\epsilon$  to first(X)If all of X can be empty, X can be empty

 $1:e \to t + e$   $2:e \to t$   $3:t \to \mathbf{Id} * t$ first(t) = {\mathbf{Id}} because  $t \to \mathbf{Id} * t$  and  $t \to \mathbf{Id}$ 

first(e) = {Id} because  $e \rightarrow t + e$ ,  $e \rightarrow t$ , and first(t) = {Id}.

#### First and $\epsilon$

 $\epsilon \in \text{first}(\alpha)$  means  $\alpha$  can derive the empty string.

- 1. If X is a terminal,  $first(X) = \{X\}$ .
- 2. If  $X \to \epsilon$ , then add  $\epsilon$  to first(X).
- 3. If  $X \to Y_1 \cdots Y_k$  and  $\epsilon \in \mathsf{first}(Y_1), \ \epsilon \in \mathsf{first}(Y_2), \ldots, \ \mathsf{and} \ \epsilon \in \mathsf{first}(Y_{i-1})$ for i = 1, ..., k for some k, add first $(Y_i)$  –  $\{\epsilon\}$  to first(X)
- 4. If  $X \rightarrow Y_1 \cdots Y_K$  and add  $\epsilon$  to first(X)

$$\varepsilon \in \mathsf{first}(Y_1), \ \varepsilon \in \mathsf{first}(Y_2), \dots, \ \mathsf{and} \ \varepsilon \in \mathsf{first}(Y_k), \\ \mathsf{add} \ \varepsilon \ \mathsf{to} \ \mathsf{first}(X)$$

$$X \to YZa \\ Y \to \\ Y \to b \\ Z \to c \\ Z \to W \\ W \to \\ W \to d$$

$$\mathsf{first}(b) = \{b\} \quad \mathsf{first}(c) = \{c\} \quad \mathsf{first}(d) = \{d\} \\ \mathsf{first}(W) = \{\varepsilon\} \cup \mathsf{first}(d) = \{\varepsilon, d\} \\ \mathsf{first}(Z) = \mathsf{first}(C) \cup (\mathsf{first}(W) - \{\varepsilon\}) \cup \{\varepsilon\} = \{\varepsilon, c, d\} \\ \mathsf{first}(Y) = \{\varepsilon\} \cup \{b\} = \{\varepsilon, b\} \\ \mathsf{first}(X) = (\mathsf{first}(Y) - \{\varepsilon\}) \cup (\mathsf{first}(Z) - \{\varepsilon\}) \cup \\ \mathsf{first}(A) = \{a, b, c, d\}$$

$$(3, 3, 3)$$

- Add \$ ("end-of-input") to follow(S) (start symbol).
   End-of-input comes after the start symbol
- 2. For each prod.  $\rightarrow \cdots A\alpha$ , add first( $\alpha$ ) { $\epsilon$ } to follow(A). A is followed by the first thing after it
- 3. For each prod.  $A \rightarrow \cdots B$  or  $A \rightarrow \cdots B\alpha$  where  $\epsilon \in \text{first}(\alpha)$ , then add everything in follow(A) to follow(B). If B appears at the end of a production, it can be followed by whatever follows that production

```
1: e \rightarrow t + e
2: e \rightarrow t
3: t \rightarrow \text{Id} * t
4: t \rightarrow \text{Id}
first(t) = \{ \text{Id} \}
first(e) = \{ \text{Id} \}
```

- Add \$ ("end-of-input") to follow(S) (start symbol).
   End-of-input comes after the start symbol
- 2. For each prod.  $\rightarrow \cdots A\alpha$ , add first( $\alpha$ ) { $\epsilon$ } to follow(A). A is followed by the first thing after it
- 3. For each prod.  $A \rightarrow \cdots B$  or  $A \rightarrow \cdots B\alpha$  where  $\epsilon \in \text{first}(\alpha)$ , then add everything in follow(A) to follow(B).

  If B appears at the end of a production, it can be followed by whatever follows that production

$$1: e \rightarrow t + e$$

$$2: e \rightarrow t$$

$$3: t \rightarrow \text{Id} * t$$

$$4: t \rightarrow \text{Id}$$

$$first(t) = \{ \text{Id} \}$$

$$first(e) = \{ \text{Id} \}$$

- Add \$ ("end-of-input") to follow(S) (start symbol).
   End-of-input comes after the start symbol
- 2. For each prod.  $\rightarrow \cdots A\alpha$ , add first( $\alpha$ ) { $\epsilon$ } to follow(A). A is followed by the first thing after it
- 3. For each prod.  $A \rightarrow \cdots B$  or  $A \rightarrow \cdots B\alpha$  where  $\epsilon \in \text{first}(\alpha)$ , then add everything in follow(A) to follow(B).

  If B appears at the end of a production, it can be followed by whatever follows that production

| $1: e \rightarrow t + e$                                             | $follow(e) = \{\$\}$                                            |
|----------------------------------------------------------------------|-----------------------------------------------------------------|
| $2:e \rightarrow t$                                                  | $follow(t) = \{+,\$\}$                                          |
| $3: t \rightarrow \mathbf{Id} * t$<br>$4: t \rightarrow \mathbf{Id}$ | 3. Because $e \rightarrow \underline{t}$ and $\$ \in follow(e)$ |
| first $(t) = \{ \mathbf{Id} \}$                                      |                                                                 |
| $first(e) = \{ \mathbf{Id} \}$                                       |                                                                 |

- Add \$ ("end-of-input") to follow(S) (start symbol).
   End-of-input comes after the start symbol
- 2. For each prod.  $\rightarrow \cdots A\alpha$ , add first( $\alpha$ ) { $\epsilon$ } to follow(A). A is followed by the first thing after it
- 3. For each prod.  $A \rightarrow \cdots B$  or  $A \rightarrow \cdots B\alpha$  where  $\epsilon \in \text{first}(\alpha)$ , then add everything in follow(A) to follow(B).

  If B appears at the end of a production, it can be followed by whatever follows that production

$$1: e \rightarrow t + e$$
 follow(e) = {\$}  

$$2: e \rightarrow t$$
 follow(t) = {+,\$}  

$$3: t \rightarrow \mathbf{ld} * t$$
  

$$4: t \rightarrow \mathbf{ld}$$
 Fixed-point reached: applying any rule does not change any set

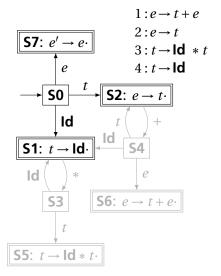

| State |    | Act | ion | Go                   | oto |
|-------|----|-----|-----|----------------------|-----|
|       | Id | +   | *   | \$<br>$\overline{e}$ | t   |
| 0     | s1 |     |     | 7                    | 2   |

From S0, shift an Id and go to S1; or cross a t and go to S2; or cross an e and go to S7.

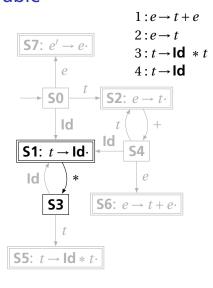

| State |    | Act | ion |    | Go             | oto |
|-------|----|-----|-----|----|----------------|-----|
|       | Id | +   | *   | \$ | $\overline{e}$ | t   |
| 0     | s1 |     |     |    | 7              | 2   |
| 1     |    | r4  | s3  | r4 |                |     |

From S1, shift a \* and go to S3; or, if the next input could follow a t, reduce by rule 4. According to rule 1, + could follow t; from rule 2, \$ could.

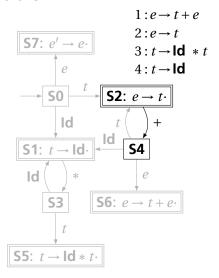

| State |    | Act | ion |    | Go             | oto |
|-------|----|-----|-----|----|----------------|-----|
|       | Id | +   | *   | \$ | $\overline{e}$ | t   |
| 0     | s1 |     |     |    | 7              | 2   |
| 1     |    | r4  | s3  | r4 |                |     |
| 2     |    | s4  |     | r2 |                |     |

From S2, shift a + and go to S4; or, if the next input could follow an e (only the end-of-input \$), reduce by rule 2.

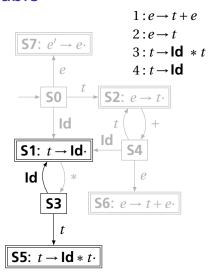

| <br>State |    | Δct | ion |          | Go |               |
|-----------|----|-----|-----|----------|----|---------------|
| State     | Id | +   | *   | \$       | e  | $\frac{t}{t}$ |
| 0         | s1 |     |     | <u> </u> | 7  | 2             |
| 1         |    | r4  | s3  | r4       |    |               |
| 2         |    | s4  |     | r2       |    |               |
| 3         | s1 |     |     |          |    | 5             |

From S3, shift an **Id** and go to S1; or cross a t and go to S5.

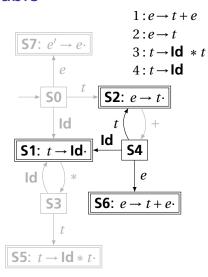

| State | Action |    |    |    | Go             | oto |
|-------|--------|----|----|----|----------------|-----|
|       | Id     | +  | *  | \$ | $\overline{e}$ | t   |
| 0     | s1     |    |    |    | 7              | 2   |
| 1     |        | r4 | s3 | r4 |                |     |
| 2     |        | s4 |    | r2 |                |     |
| 3     | s1     |    |    |    |                | 5   |
| 4     | s1     |    |    |    | 6              | 2   |

From S4, shift an **Id** and go to S1; or cross an *e* or a *t*.

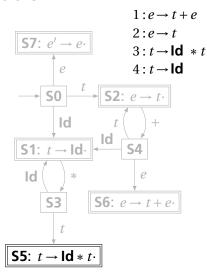

| State |    | Act | tion |    | Go             | oto |
|-------|----|-----|------|----|----------------|-----|
|       | Id | +   | *    | \$ | $\overline{e}$ | t   |
| 0     | s1 |     |      |    | 7              | 2   |
| 1     |    | r4  | s3   | r4 |                |     |
| 2     |    | s4  |      | r2 |                |     |
| 3     | s1 |     |      |    |                | 5   |
| 4     | s1 |     |      |    | 6              | 2   |
| 5     |    | r3  |      | r3 |                |     |

From S5, reduce using rule 3 if the next symbol could follow a t (again, + and \$).

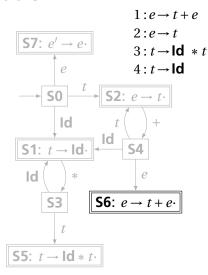

| State |    | Act      | ion |    | Go             | oto |
|-------|----|----------|-----|----|----------------|-----|
|       | Id | +        | *   | \$ | $\overline{e}$ | t   |
| 0     | s1 |          |     |    | 7              | 2   |
| 1     |    | r4<br>s4 | s3  | r4 |                |     |
| 2     |    | s4       |     | r2 |                |     |
| 3     | s1 |          |     |    |                | 5   |
| 4     | s1 |          |     |    | 6              | 2   |
| 5     |    | r3       |     | r3 |                |     |
| 6     |    |          |     | r1 |                |     |

From S6, reduce using rule 1 if the next symbol could follow an e (\$ only).

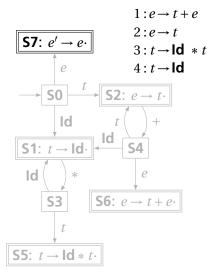

| State |    | Act      | ion |    | Go             | oto    |
|-------|----|----------|-----|----|----------------|--------|
|       | Id | +        | *   | \$ | $\overline{e}$ | t      |
| 0     | s1 |          |     |    | 7              | 2      |
| 1     |    | r4       | s3  | r4 |                |        |
| 2     |    | r4<br>s4 |     | r2 |                |        |
| 3     | s1 |          |     |    |                | 5      |
| 4     | s1 |          |     |    | 6              | 5<br>2 |
| 5     |    | r3       |     | r3 |                |        |
| 6     |    |          |     | r1 |                |        |
| 7     |    |          |     | ✓  |                |        |

If, in S7, we just crossed an *e*, accept if we are at the end of the input.

Shift/Reduce Parsing with an SLR Table

| _   |   |                 |           |   |
|-----|---|-----------------|-----------|---|
| - 1 | ٠ | $e \rightarrow$ | $t \perp$ | n |
|     |   |                 |           |   |

 $2:e \rightarrow t$ 

 $3: t \rightarrow \text{Id} * t$ 

 $4:t\rightarrow \mathsf{Id}$ 

| State |    | Act      | ion |              | Go | oto    |
|-------|----|----------|-----|--------------|----|--------|
|       | ld | +        | *   | \$           | e  | t      |
| 0     | s1 |          |     |              | 7  | 2      |
| 1     |    | r4       | s3  | r4           |    |        |
| 2     |    | r4<br>s4 |     | r2           |    |        |
| 3     | s1 |          |     |              |    | 5<br>2 |
| 4     | s1 |          |     |              | 6  | 2      |
| 5     |    | r3       |     | r3           |    |        |
| 6     |    |          |     | r1           |    |        |
| 7     |    |          |     | $\checkmark$ |    |        |

| 0 | Id * Id + Id \$ | Shift, goto 1 |
|---|-----------------|---------------|

Action

Input

Stack

Look at the state on top of the stack and the next input token.

Find the action (shift, reduce, or error) in the table.

In this case, shift the token onto the stack and mark it with state 1.

Shift/Reduce Parsing with an SLR Table

 $1: e \rightarrow t + e$ 

 $2:e \rightarrow t$ 

 $3: t \rightarrow \text{Id} * t$ 

 $4:t\rightarrow \mathsf{Id}$ 

| State | Action |          |    |              | Goto           |   |
|-------|--------|----------|----|--------------|----------------|---|
|       | Id     | +        | *  | \$           | $\overline{e}$ | t |
| 0     | s1     |          |    |              | 7              | 2 |
| 1     |        | r4       | s3 | r4           |                |   |
| 2     |        | r4<br>s4 |    | r2           |                |   |
| 3     | s1     |          |    |              |                | 5 |
| 4     | s1     |          |    |              | 6              | 2 |
| 5     |        | r3       |    | r3           |                |   |
| 6     |        |          |    | r1           |                |   |
| 7     |        |          |    | $\checkmark$ |                |   |

| Stack       | Input                 | Action                         |  |
|-------------|-----------------------|--------------------------------|--|
| 0           | <br>  Id * Id + Id \$ | Shift, goto 1                  |  |
| 0 <b>ld</b> | * Id + Id\$           | Shift, goto 1<br>Shift, goto 3 |  |

Here, the state is 1, the next symbol is \*, so shift and mark it with state 3.

| 1 | : | $e \rightarrow$ | t | + | ŧ |
|---|---|-----------------|---|---|---|
| 2 |   | <i>a</i> →      | + |   |   |

 $3: t \rightarrow \text{Id} * t$ 

 $4: t \rightarrow \text{Id}$ 

| State |    | Action |    |              | Go             | oto |
|-------|----|--------|----|--------------|----------------|-----|
|       | Id | +      | *  | \$           | $\overline{e}$ | t   |
| 0     | s1 |        |    |              | 7              | 2   |
| 1     |    | r4     | s3 | r4           |                |     |
| 2     |    | s4     |    | r2           |                |     |
| 3     | s1 |        |    |              |                | 5   |
| 4     | s1 |        |    |              | 6              | 2   |
| 5     |    | r3     |    | r3           |                |     |
| 6     |    |        |    | r1           |                |     |
| 7     |    |        |    | $\checkmark$ |                |     |

| Stack                                             | Input           | Action        |
|---------------------------------------------------|-----------------|---------------|
| 0                                                 | Id * Id + Id \$ | Shift, goto 1 |
| 0 <b>Id</b>                                       | * Id + Id\$     | Shift, goto 3 |
| 0 ld * 3                                          | Id + Id\$       | Shift, goto 1 |
| 0   Id *   Id   1   1   1   1   1   1   1   1   1 | + <b>Id</b> \$  | Reduce 4      |
|                                                   |                 |               |

Here, the state is 1, the next symbol is +. The table says reduce using rule 4.

| $1: e \rightarrow t + e$         |  |
|----------------------------------|--|
| $2:e \rightarrow t$              |  |
| $3: t \rightarrow \text{Id} * t$ |  |

 $4:t\rightarrow \mathbf{Id}$ 

| State |    | Act      | tion |              | Go             | oto    |
|-------|----|----------|------|--------------|----------------|--------|
|       | Id | +        | *    | \$           | $\overline{e}$ | t      |
| 0     | s1 |          |      |              | 7              | 2      |
| 1     |    | r4<br>s4 | s3   | r4           |                |        |
| 2     |    | s4       |      | r2           |                |        |
| 3     | s1 |          |      |              |                | 5<br>2 |
| 4     | s1 |          |      |              | 6              | 2      |
| 5     |    | r3       |      | r3           |                |        |
| 6     |    |          |      | r1           |                |        |
| 7     |    |          |      | $\checkmark$ |                |        |

| Stack            | Input           | Action        |
|------------------|-----------------|---------------|
| 0                | Id * Id + Id \$ | Shift, goto 1 |
| 0 <b>ld</b><br>1 | * Id + Id \$    | Shift, goto 3 |
| 0 ld *<br>1 3    | Id + Id \$      | Shift, goto 1 |
| 0 1d * ld        | + <b>Id</b> \$  | Reduce 4      |
| 0 <b>ld</b> * 3  | + <b>Id</b> \$  |               |

Remove the RHS of the rule (here, just **Id**), observe the state on the top of the stack, and consult the "goto" portion of the table.

| 1 | : e | $\rightarrow$ | t | + | $\epsilon$ |
|---|-----|---------------|---|---|------------|
|   |     |               |   |   |            |

 $2:e \rightarrow t$ 

 $3: t \rightarrow \text{Id} * t$ 

 $4:t\rightarrow \mathsf{Id}$ 

| State |    | Action |    |              | Go | oto    |
|-------|----|--------|----|--------------|----|--------|
|       | ld | +      | *  | \$           | e  | t      |
| 0     | s1 |        |    |              | 7  | 2      |
| 1     |    | r4     | s3 | r4           |    |        |
| 2     |    | s4     |    | r2           |    |        |
| 3     | s1 |        |    |              |    | 5<br>2 |
| 4     | s1 |        |    |              | 6  | 2      |
| 5     |    | r3     |    | r3           |    |        |
| 6     |    |        |    | r1           |    |        |
| 7     |    |        |    | $\checkmark$ |    |        |

| Stack                | Input           | Action        |
|----------------------|-----------------|---------------|
| 0                    | Id * Id + Id \$ | Shift, goto 1 |
| 0 ld<br>1            | * Id + Id\$     | Shift, goto 3 |
| 0 <b>ld</b> * 3      | ld + ld\$       | Shift, goto 1 |
| 0 ld * ld<br>0 1 3 1 | + <b>Id</b> \$  | Reduce 4      |
| 0 1d * t 5           | + <b>Id</b> \$  | Reduce 3      |
|                      |                 |               |

Here, we push a t with state 5. This effectively "backs up" the LR(0) automaton and runs it over the newly added nonterminal.

In state 5 with an upcoming +, the action is "reduce 3."

Stack

| $1: e \rightarrow t + e$         |  |
|----------------------------------|--|
| $2: e \rightarrow t$             |  |
| $3: t \rightarrow \text{Id} * t$ |  |
| $A \cdot t \rightarrow Id$       |  |

| State |    | Action   |    |              | Go | to     |
|-------|----|----------|----|--------------|----|--------|
|       | ld | +        | *  | \$           | e  | t      |
| 0     | s1 |          |    |              | 7  | 2      |
| 1     |    | r4<br>s4 | s3 | r4           |    |        |
| 2     |    | s4       |    | r2           |    |        |
| 3     | s1 |          |    |              |    | 5<br>2 |
| 4     | s1 |          |    |              | 6  | 2      |
| 5     |    | r3       |    | r3           |    |        |
| 6     |    |          |    | r1           |    |        |
| 7     |    |          |    | $\checkmark$ |    |        |

| 0                                                 | Id * Id + Id \$                                        | Shift, goto 1 |
|---------------------------------------------------|--------------------------------------------------------|---------------|
| 0 <b>ld</b>                                       | * Id + Id\$                                            | Shift, goto 3 |
| 0 ld *<br>1 3                                     | Id + Id \$                                             | Shift, goto 1 |
| 0   Id *   Id   1   1   1   1   1   1   1   1   1 | + <b>Id</b> \$                                         | Reduce 4      |
| 0 <b>ld</b> * t 5                                 | + <b>Id</b> \$                                         | Reduce 3      |
| 0 <sup>t</sup> <sub>2</sub>                       | + <b>Id</b> \$                                         | Shift, goto 4 |
| rule 3, <b>Id</b> *                               | we strip off th $t$ , exposing state $t$ with state 2. | ate 0, so     |

Input

**Action** 

Shift/Reduce Parsing with an SLR Table
Stack Input

|                                     |    |          |     |          |                |        |   |            | •••      |            | mpac            | , (61.011     |
|-------------------------------------|----|----------|-----|----------|----------------|--------|---|------------|----------|------------|-----------------|---------------|
| 1: <i>e</i> →                       |    |          |     |          |                |        |   |            |          | 0          | Id * Id + Id \$ | Shift, goto 1 |
| $2:e \rightarrow 3:t \rightarrow 1$ |    | t        |     |          |                |        |   |            |          | ld<br>1    | * Id + Id\$     | Shift, goto 3 |
| $4:t \rightarrow 0$                 | ld |          |     |          |                |        |   | 0          | ld<br>1  | 3          | Id + Id \$      | Shift, goto 1 |
| State                               |    | Act      | ion |          | Go             | oto    | 0 |            | 3        | Id<br>1    | + Id \$         | Reduce 4      |
|                                     | ld | +        | *   | \$       | $\overline{e}$ | t      | 0 | ld<br>1    | *        | <i>t</i> 5 | + <b>Id</b> \$  | Reduce 3      |
| 0                                   | s1 |          |     |          | 7              | 2      |   |            | 0        | <b>2</b>   | + ld\$          | Shift, goto 4 |
| 1<br>2                              |    | r4<br>s4 | s3  | r4<br>r2 |                |        |   | 0          | <i>t</i> | <b>4</b>   | ld\$            | Shift, goto 1 |
| 3                                   | s1 |          |     |          | 6              | 5<br>2 | 0 | <i>t</i> 2 | +<br>4   | ld<br>1    | \$              | Reduce 4      |
| 4<br>5                              | s1 | r3       |     | r3       | В              | 2      | 0 | t<br>2     |          | <i>t</i>   |                 | Reduce 2      |
| 6                                   |    |          |     | r1       |                |        |   |            | +        |            | \$              | Reduce 2      |
| 7                                   |    |          |     | <b>√</b> |                |        | 0 | 2          | 4        |            | \$              | Reduce 1      |
|                                     |    |          |     |          |                |        |   |            | 0        | <i>e</i> 7 | \$              | Accept        |
|                                     |    |          |     |          |                |        |   |            |          |            |                 |               |

**Action** 

### **Types**

A restriction on the possible interpretations of a segment of memory or other program construct.

Two uses:

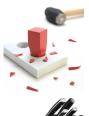

**Safety:** avoids data being treated as something it isn't

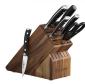

**Optimization:** eliminates certain runtime decisions

# Types of Types

| Туре      | Examples                                                  |
|-----------|-----------------------------------------------------------|
| Basic     | Machine words, floating-point numbers, addresses/pointers |
| Aggregate | Arrays, structs, classes                                  |
| Function  | Function pointers, lambdas                                |

### **Basic Types**

Groups of data the processor is designed to operate on. On an ARM processor,

| Туре                                                                     | Width (bits)                      |  |  |  |  |  |
|--------------------------------------------------------------------------|-----------------------------------|--|--|--|--|--|
| Unsigned/two's-complement binary                                         |                                   |  |  |  |  |  |
| Byte                                                                     | 8                                 |  |  |  |  |  |
| Halfword                                                                 | 16                                |  |  |  |  |  |
| Word                                                                     | 32                                |  |  |  |  |  |
| IEEE 754 Floating Point                                                  |                                   |  |  |  |  |  |
| Single-Precision scalars & vectors<br>Double-Precision scalars & vectors | 32, 64,, 256<br>64, 128, 192, 256 |  |  |  |  |  |

### **Derived types**

Array: a list of objects of the same type, often fixed-length

**Record**: a collection of named fields, often of different types

**Pointer/References**: a reference to another object

Function: a reference to a block of code

#### **Structs**

Structs are the precursors of objects:

Group and restrict what can be stored in an object, but not what operations they permit.

Can fake object-oriented programming:

### **Unions: Variant Records**

A struct holds all of its fields at once. A union holds only one of its fields at any time (the last written).

## **Applications of Variant Records**

A primitive form of polymorphism:

```
struct poly {
  int x, y;
  int type;
  union { int radius;
        int size;
        float angle; } d;
};
```

```
If poly.type == CIRCLE, use poly.d.radius.
If poly.type == SQUARE, use poly.d.size.
If poly.type == LINE, use poly.d.angle.
```

## Name vs. Structural Equivalence

```
struct f {
   int x, y;
} foo = { 0, 1 };

struct b {
   int x, y;
} bar;

bar = foo;
```

Is this legal in C? Should it be?

### Type Expressions

C's declarators are unusual: they always specify a name along with its type.

Languages more often have *type expressions*: a grammar for expressing a type.

Type expressions appear in three places in C:

### Basic Static Scope in C, C++, Java, etc.

A name begins life where it is declared and ends at the end of its block.

From the CLRM, "The scope of an identifier declared at the head of a block begins at the end of its declarator, and persists to the end of the block."

```
void foo()
{
   int x;
}
```

### **Hiding a Definition**

Nested scopes can hide earlier definitions, giving a hole.

From the CLRM, "If an identifier is explicitly declared at the head of a block, including the block constituting a function, any declaration of the identifier outside the block is suspended until the end of the block."

```
void foo()
  int x;
  while ( a < 10 ) {
    int x:
```

## Static Scoping in Java

```
public void example() {
  // x, y, z not visible
  int x;
  // x visible
  for ( int y = 1 ; y < 10 ; y++ ) {
    // x, y visible
    int z;
    // x, y, z visible
// x visible
```

### Basic Static Scope in O'Caml

A name is bound after the "in" clause of a "let." If the name is re-bound, the binding takes effect after the "in."

```
let x = 8 in
let x = x + 1 in
```

Returns the pair (12, 8):

```
let x = 8 in

(let x = x + 2 in

x + 2),
```

### Let Rec in O'Caml

The "rec" keyword makes a name visible to its definition. This only makes sense for functions.

```
let rec fib i =
   if i < 1 then 1 else
     fib (i-1) + fib (i-2)
in
   fib 5</pre>
```

```
(* Nonsensical *)
let rec x = x + 3 in
```

### Let...and in O'Caml

Let...and lets you bind multiple names at once. Definitions are not mutually visible unless marked "rec."

```
let x = 8
and y = 9 in
let rec fac n =
     if n < 2 then
     else
       n * fac1 n
and fac1 n = fac (n - 1)
in
fac 5
```

### **Nesting Function Definitions**

```
let articles words =
                                     let count words w = List.length
                                       (List.filter ((=) w) words) in
 let report w =
                                     let report words w = w ^ ": " ^
   let count = List.length
                                       string_of_int (count words w) in
      (List.filter ((=) w) words)
    in w ^ ": " ^
                                     let articles words =
       string_of_int count
                                       String.concat ", "
                                         (List.map (report words)
 in String.concat ", "
                                          ["a"; "the"]) in
    (List.map report ["a"; "the"])
                                     articles
in articles
                                         ["the": "plt": "class": "is":
    ["the"; "plt"; "class"; "is";
                                          "a"; "pain"; "in";
     "a": "pain": "in":
                                          "the": "butt"]
     "the"; "butt"]
```

Produces "a: 1, the: 2"

## Applicative- and Normal-Order Evaluation

```
int p(int i) {
    printf("%d ", i);
    return i;
}

void q(int a, int b, int c) {
    int total = a;
    printf("%d ", b);
    total += c;
}

q( p(1), 2, p(3) );
```

What does this print?

### Applicative- vs. and Normal-Order

Most languages use applicative order.

Macro-like languages often use normal order.

```
#define p(x) (printf("%d ",x), x)
#define q(a,b,c) total = (a), \
    printf("%d ", (b)), \
    total += (c)

q( p(1), 2, p(3) );
```

#### Prints 1 2 3.

Some functional languages also use normal order evaluation to avoid doing work. "Lazy Evaluation"

### **Storage Classes and Memory Layout**

Stack: objects created/destroyed in last-in, first-out order

Heap: objects created/destroyed in any order; automatic garbage collection optional

Static: objects allocated at compile time; persist throughout run

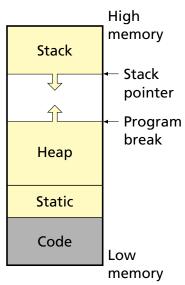

### **Static Objects**

```
class Example {
   public static final int a = 3;

public void hello() {
    System.out.println("Hello");
   }
}
```

#### **Advantages**

Zero-cost memory management

Often faster access (address a constant)

No out-of-memory danger

### **Examples**

Static class variable
Code for hello method
String constant "Hello"
Information about the
Example class

### Disadvantages

Size and number must be known beforehand

Wasteful if sharing is possible

## **Stack-Allocated Objects**

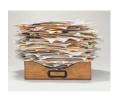

Natural for supporting recursion.

Idea: some objects persist from when a procedure is called to when it returns.

Naturally implemented with a stack: linear array of memory that grows and shrinks at only one boundary.

Each invocation of a procedure gets its own *frame* (activation record) where it stores its own local variables and bookkeeping information.

## An Activation Record: The State Before Calling bar

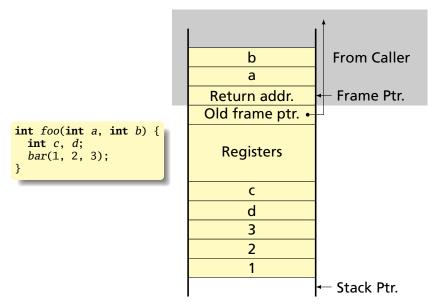

### **Recursive Fibonacci**

#### (Real C)

```
int fib(int n) {
   if (n<2)
     return 1;
   else
     return
        fib(n-1)
        +
      fib(n-2);
}</pre>
```

### (Assembly-like C)

```
int fib(int n) {
    int tmp1, tmp2, tmp3;
    tmp1 = n < 2;
    if (!tmp1) goto L1;
    return 1;
L1: tmp1 = n - 1;
    tmp2 = fib(tmp1);
L2: tmp1 = n - 2;
    tmp3 = fib(tmp1);
L3: tmp1 = tmp2 + tmp3;
    return tmp1;
}</pre>
```

```
fib(3)
fib(2) fib(1)
fib(1) fib(0)
```

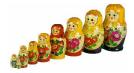

```
SP
```

n = 3

```
int fib(int n) {
    int tmp1, tmp2, tmp3;
    tmp1 = n < 2;
    if (!tmp1) goto L1;
    return 1:
L1: tmp1 = n - 1;
    tmp2 = fib(tmp1);
L2: tmp1 = n - 2;
    tmp3 = fib(tmp1);
L3: tmp1 = tmp2 + tmp3;
    return tmp1;
}
```

```
int fib(int n) {
    int tmp1, tmp2, tmp3;
    tmp1 = n < 2;
    if (!tmp1) goto L1;
    return 1:
L1: tmp1 = n - 1;
    tmp2 = fib(tmp1);
L2: tmp1 = n - 2;
    tmp3 = fib(tmp1);
L3: tmp1 = tmp2 + tmp3;
    return tmp1;
}
```

return address last frame pointer•
tmp1 = 2
tmp2 =
tmp3 =
n = 2

```
int fib(int n) {
    int tmp1, tmp2, tmp3;
    tmp1 = n < 2;
    if (!tmp1) goto L1;
    return 1:
L1: tmp1 = n - 1;
    tmp2 = fib(tmp1);
L2: tmp1 = n - 2;
    tmp3 = fib(tmp1);
                                SP
L3: tmp1 = tmp2 + tmp3;
    return tmp1;
```

```
n = 3
return address
last frame pointer.
tmp1 = 2
tmp2 =
tmp3 =
n = 2
return address
last frame pointer.
tmp1=1
tmp2 =
tmp3 =
n = 1
```

```
Executing fib(3)
                                         n = 3
                                         return address
                                         last frame pointer.
                                         tmp1 = 2
                                         tmp2 =
  int fib(int n) {
                                         tmp3 =
      int tmp1, tmp2, tmp3;
                                         n = 2
      tmp1 = n < 2;
                                         return address
      if (!tmp1) goto L1;
                                         last frame pointer.
      return 1;
                                         tmp1=1
 L1: tmp1 = n - 1;
                                         tmp2 =
      tmp2 = fib(tmp1); \Leftarrow
                                         tmp3 =
 L2: tmp1 = n - 2;
                                         n = 1
      tmp3 = fib(tmp1);
                                         return address
 L3: tmp1 = tmp2 + tmp3;
                                         last frame pointer.
      return tmp1;
                                         tmp1 = 1
                                         tmp2 =
                                         tmp3 =
```

```
int fib(int n) {
    int tmp1, tmp2, tmp3;
    tmp1 = n < 2;
    if (!tmp1) goto L1;
    return 1:
L1: tmp1 = n - 1;
    tmp2 = fib(tmp1);
L2: tmp1 = n - 2;
    tmp3 = fib(tmp1);
L3: tmp1 = tmp2 + tmp3;
    return tmp1;
```

```
n = 3
return address
last frame pointer.
tmp1 = 2
tmp2 =
tmp3 =
n = 2
return address
last frame pointer.
tmp1 = 0
tmp2 = 1
tmp3 =
n = 0
```

```
Executing fib(3)
                                        n = 3
                                        return address
                                        last frame pointer.
                                        tmp1 = 2
                                        tmp2 =
  int fib(int n) {
                                        tmp3 =
      int tmp1, tmp2, tmp3;
                                        n = 2
      tmp1 = n < 2;
                                        return address
      if (!tmp1) goto L1;
                                        last frame pointer•
      return 1;
                                        tmp1 = 0
 L1: tmp1 = n - 1;
                                        tmp2 = 1
      tmp2 = fib(tmp1);
                                        tmp3 =
 L2: tmp1 = n - 2;
                                        n = 0
      tmp3 = fib(tmp1);
                                        return address
 L3: tmp1 = tmp2 + tmp3;
                                        last frame pointer.
      return tmp1;
                                        tmp1 = 1
                                        tmp2 =
                                        tmp3 =
```

```
int fib(int n) {
    int tmp1, tmp2, tmp3;
    tmp1 = n < 2;
    if (!tmp1) goto L1;
    return 1:
L1: tmp1 = n - 1;
    tmp2 = fib(tmp1);
L2: tmp1 = n - 2;
    tmp3 = fib(tmp1);
L3: tmp1 = tmp2 + tmp3;
    return tmp1;
}
```

```
n = 3
return address
last frame pointer.
tmp1 = 2
tmp2 =
tmp3 =
n = 2
return address
last frame pointer.
tmp1 = 2
tmp2 = 1
tmp3 = 1
```

```
int fib(int n) {
    int tmp1, tmp2, tmp3;
    tmp1 = n < 2;
    if (!tmp1) goto L1;
    return 1:
L1: tmp1 = n - 1;
    tmp2 = fib(tmp1);
L2: tmp1 = n - 2;
    tmp3 = fib(tmp1);
L3: tmp1 = tmp2 + tmp3;
    return tmp1;
}
```

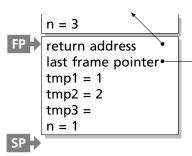

# Executing fib(3)

```
int fib(int n) {
    int tmp1, tmp2, tmp3;
    tmp1 = n < 2;
    if (!tmp1) goto L1;
    return 1:
L1: tmp1 = n - 1;
    tmp2 = fib(tmp1);
L2: tmp1 = n - 2;
    tmp3 = fib(tmp1);
L3: tmp1 = tmp2 + tmp3;
    return tmp1;
```

```
n = 3
return address
last frame pointer.
tmp1 = 1
tmp2 = 2
tmp3 =
n = 1
return address
last frame pointer•
tmp1 =
tmp2/=
tmp3 =
```

## Executing fib(3)

```
int fib(int n) {
    int tmp1, tmp2, tmp3;
    tmp1 = n < 2;
    if (!tmp1) goto L1;
    return 1:
L1: tmp1 = n - 1;
    tmp2 = fib(tmp1);
L2: tmp1 = n - 2;
    tmp3 = fib(tmp1);
L3: tmp1 = tmp2 + tmp3;
    return tmp1;
}
```

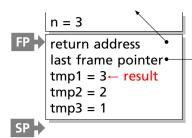

#### Allocating Fixed-Size Arrays

Local arrays with fixed size are easy to stack.

```
void foo()
{
   int a;
   int b[10];
   int c;
}
```

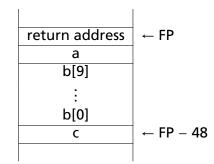

## Allocating Variable-Sized Arrays

Variable-sized local arrays aren't as easy.

```
void foo(int n)
{
   int a;
   int b[n];
   int c;
}
```

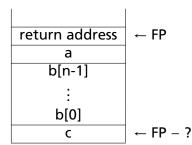

Doesn't work: generated code expects a fixed offset for c. Even worse for multi-dimensional arrays.

## Allocating Variable-Sized Arrays

As always: add a level of indirection

```
void foo(int n)
{
   int a;
   int b[n];
   int c;
}
```

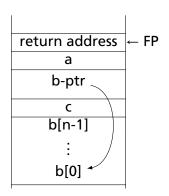

Variables remain constant offset from frame pointer.

#### **Nesting Function Definitions**

```
let articles words =
                                     let count words w = List.length
                                       (List.filter ((=) w) words) in
 let report w =
                                     let report words w = w ^ ": " ^
   let count = List.length
                                       string_of_int (count words w) in
      (List.filter ((=) w) words)
    in w ^ ": " ^
                                     let articles words =
       string_of_int count
                                       String.concat ", "
                                         (List.map (report words)
 in String.concat ", "
                                          ["a"; "the"]) in
    (List.map report ["a"; "the"])
                                     articles
in articles
                                         ["the": "plt": "class": "is":
    ["the"; "plt"; "class"; "is";
                                          "a"; "pain"; "in";
     "a": "pain": "in":
                                          "the": "butt"]
     "the"; "butt"]
```

Produces "a: 1, the: 2"

```
let a \times s =
 let b y =
    let c z = z + s in
    let d w = c (w+1) in
    d(y+1) in (* b *)
 let e q = b (q+1) in
e(x+1)(*a*)
```

What does "a 5 42" give?

a:  $\begin{cases} (access link) & \bullet \\ x = 5 \\ s = 42 \end{cases}$ 

```
let a \times s =
 let b y =
    let c z = z + s in
    let d w = c (w+1) in
    d(y+1) in (* b *)
 let e q = b (q+1) in
e(x+1)(*a*)
```

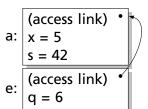

```
let a \times s =
  let b y =
    let c z = z + s in
    let d w = c (w+1) in
    d(y+1) in (* b *)
  let e \ q = b \ (q+1) in
e(x+1)(*a*)
```

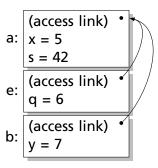

```
let a \times s =
  let b y =
    let c z = z + s in
    let d w = c (w+1) in
    d(y+1) in (* b *)
  let e \ q = b \ (q+1) in
e (x+1) (* a *)
```

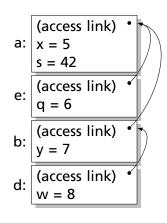

```
let a \times s =
  let b y =
    let c z = z + s in
    let d w = c (w+1) in
    d(y+1) in (* b *)
  let e \ q = b \ (q+1) in
e (x+1) (* a *)
```

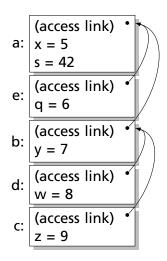

#### Layout of Records and Unions

Modern processors have byte-addressable memory.

0

1

2

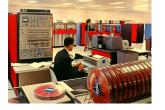

The IBM 360 (c. 1964) helped to popularize byte-addressable memory.

Many data types (integers, addresses, floating-point numbers) are wider than a byte.

16-bit integer:

1 0

32-bit integer:

3

2

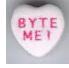

#### Layout of Records and Unions

Modern memory systems read data in 32-, 64-, or 128-bit chunks:

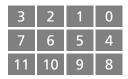

Reading an aligned 32-bit value is fast: a single operation.

| 3  | 2  | 1 | 0 |
|----|----|---|---|
| 7  | 6  | 5 | 4 |
| 11 | 10 | 9 | 8 |

It is harder to read an unaligned value: two reads plus shifting

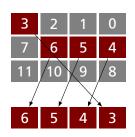

SPARC and ARM prohibit unaligned accesses

MIPS has special unaligned load/store instructions

x86, 68k run more slowly with unaligned accesses

#### **Padding**

To avoid unaligned accesses, the C compiler pads the layout of unions and records.

#### Rules:

- ► Each *n*-byte object must start on a multiple of *n* bytes (no unaligned accesses).
- Any object containing an n-byte object must be of size mn for some integer m (aligned even when arrayed).

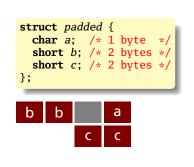

#### **Unions**

A C struct has a separate space for each field; a C union shares one space among all fields

```
union intchar {
  int i;    /* 4 bytes */
  char c;  /* 1 byte */
};
```

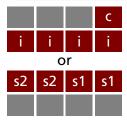

#### **Arrays**

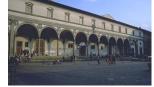

Basic policy in C: an array is just one object after another in memory.

```
int a[10];
```

This is why you need padding at the end of *structs*.

```
struct {
   int a;
   char c;
} b[2];
```

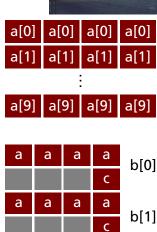

## Arrays and Aggregate types

The largest primitive type dictates the alignment

```
struct {
    short a;
    short b;
    char c;
} d[4];
```

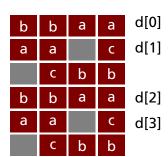

## Arrays of Arrays

char a[4]; a[3] a[2] a[1] a[0]

a[0][3] a[0][2] a[0][1] a[0][0] a[0]

char a[3][4]; a[1][3] a[1][2] a[1][1] a[1][0] a[1]

a[2][3] a[2][2] a[2][1] a[2][0] a[2]

#### **Heap-Allocated Storage**

Static works when you know everything beforehand and always need it.

Stack enables, but also requires, recursive behavior.

A *heap* is a region of memory where blocks can be allocated and deallocated in any order.

(These heaps are different than those in, e.g., heapsort)

```
struct point {
   int x, y;
}:
int play_with_points(int n)
  int i;
  struct point *points;
 points = malloc(n * sizeof(struct point));
  for (i = 0; i < n; i++) {
    points[i].x = random();
    points[i].y = random();
  /* do something with the array */
  free(points);
```

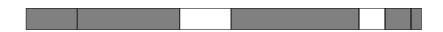

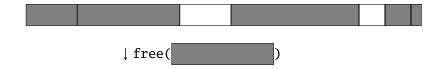

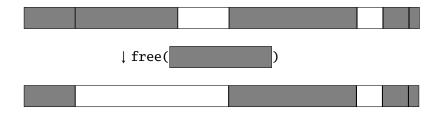

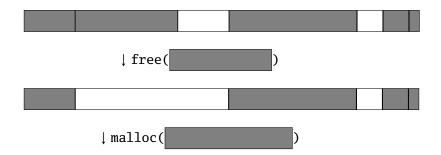

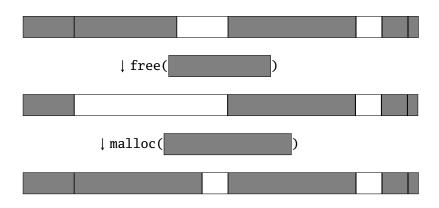

#### Rules:

Each allocated block contiguous (no holes)

Blocks stay fixed once allocated

malloc()

Find an area large enough for requested block

Mark memory as allocated

free()

Mark the block as unallocated

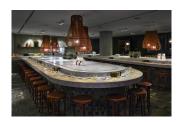

Maintaining information about free memory Simplest: Linked list

The algorithm for locating a suitable block Simplest: First-fit

The algorithm for freeing an allocated block
Simplest: Coalesce adjacent free blocks

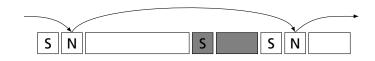

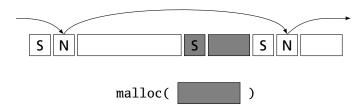

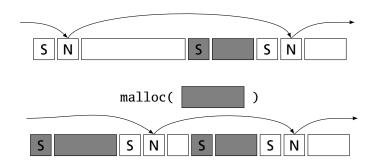

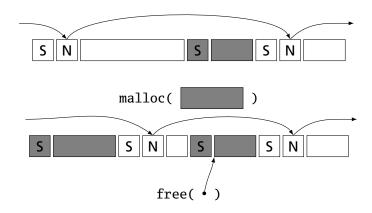

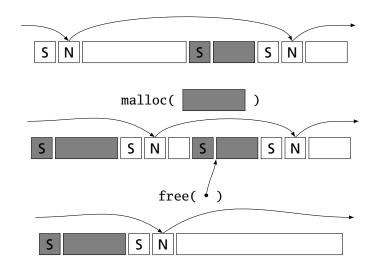

#### Fragmentation

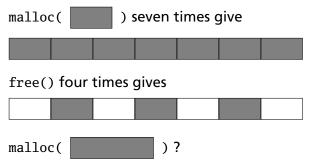

Need more memory; can't use fragmented memory.

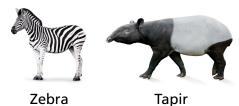

### Fragmentation and Handles

Standard CS solution: Add another layer of indirection.

Always reference memory through "handles."

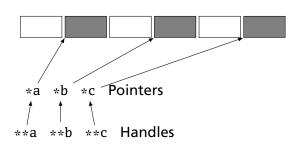

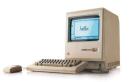

The original Macintosh did this to save memory.

### Fragmentation and Handles

Standard CS solution: Add another layer of indirection.

Always reference memory through "handles."

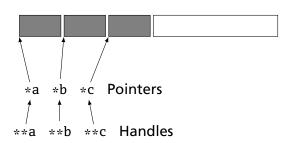

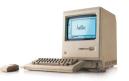

The original Macintosh did this to save memory.

#### **Automatic Garbage Collection**

Entrust the runtime system with freeing heap objects

Now common: Java, C#, Javascript, Python, Ruby, OCaml and most functional languages

#### **Advantages**

Much easier for the programmer

Greatly improves reliability: no memory leaks, double-freeing, or other memory management errors

#### Disadvantages

Slower, sometimes unpredictably so

May consume more memory

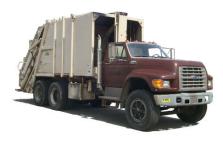

- Maintain count of references to each object
- Free when count reaches zero

```
let a = (42, 17) in
let b = [a;a] in
let c = (1,2)::b in
b
```

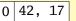

- Maintain count of references to each object
- ▶ Free when count reaches zero

```
let a = (42, 17) in
let b = [a;a] in
let c = (1,2)::b in
b
```

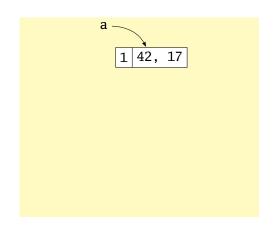

- Maintain count of references to each object
- Free when count reaches zero

```
let a = (42, 17) in
let b = [a;a] in
let c = (1,2)::b in
b
```

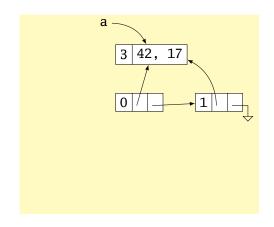

- Maintain count of references to each object
- Free when count reaches zero

```
let a = (42, 17) in
let b = [a;a] in
let c = (1,2)::b in
b
```

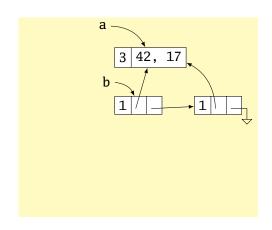

- Maintain count of references to each object
- Free when count reaches zero

```
let a = (42, 17) in
let b = [a;a] in
let c = (1,2)::b in
b
```

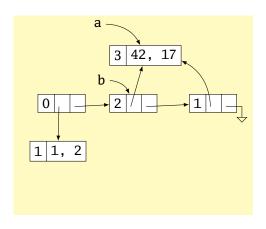

- Maintain count of references to each object
- Free when count reaches zero

```
let a = (42, 17) in
let b = [a;a] in
let c = (1,2)::b in
b
```

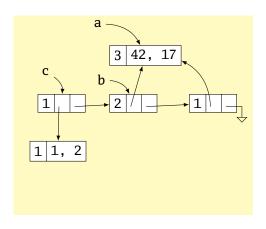

- Maintain count of references to each object
- Free when count reaches zero

```
let a = (42, 17) in
let b = [a;a] in
let c = (1,2)::b in
b
```

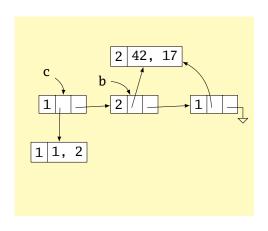

- Maintain count of references to each object
- Free when count reaches zero

```
let a = (42, 17) in
let b = [a;a] in
let c = (1,2)::b in
b
```

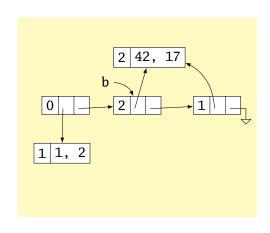

- Maintain count of references to each object
- Free when count reaches zero

```
let a = (42, 17) in
let b = [a;a] in
let c = (1,2)::b in
b
```

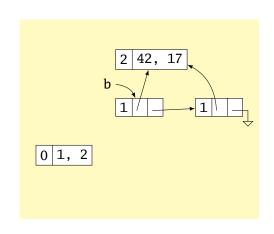

- Maintain count of references to each object
- Free when count reaches zero

```
let a = (42, 17) in
let b = [a;a] in
let c = (1,2)::b in
b
```

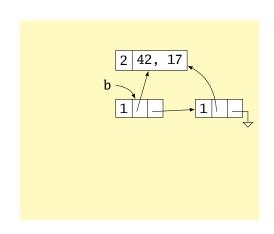

### **Issues with Reference Counting**

Circular structures defy reference counting:

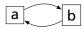

Neither is reachable, yet both have non-zero reference counts.

High overhead (must update counts constantly), although incremental

- Stop-the-world algorithm invoked when memory full
- Breadth-first-search marks all reachable memory
- All unmarked items freed

```
let a = (42, 17) in
let b = [a;a] in
let c = (1,2)::b in
b
```

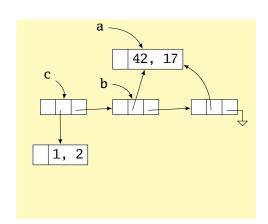

- Stop-the-world algorithm invoked when memory full
- Breadth-first-search marks all reachable memory
- All unmarked items freed

```
let a = (42, 17) in
let b = [a;a] in
let c = (1,2)::b in
b
```

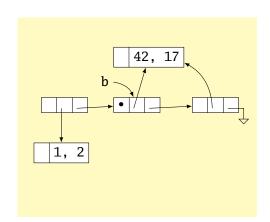

- Stop-the-world algorithm invoked when memory full
- Breadth-first-search marks all reachable memory
- All unmarked items freed

```
let a = (42, 17) in
let b = [a;a] in
let c = (1,2)::b in
b
```

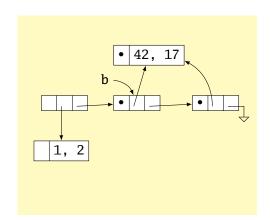

- Stop-the-world algorithm invoked when memory full
- Breadth-first-search marks all reachable memory
- All unmarked items freed

```
let a = (42, 17) in
let b = [a;a] in
let c = (1,2)::b in
b
```

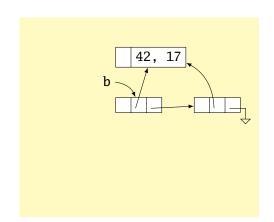

Mark-and-sweep is faster overall; may induce big pauses

Mark-and-compact variant also moves or copies reachable objects to eliminate fragmentation

Incremental garbage collectors try to avoid doing everything at once

Most objects die young; generational garbage collectors segregate heap objects by age

Parallel garbage collection tricky

Real-time garbage collection tricky

#### Single Inheritance

Simple: Add new fields to end of the object

Fields in base class always at same offset in derived class (compiler never reorders)

Consequence: Derived classes can never remove fields

```
C++
class Shape {
  double x, y;
};
class Box : Shape {
  double h, w;
};
class Circle : Shape {
  double r;
};
```

#### **Equivalent C**

```
struct Shape {
  double x, y;
};

struct Box {
  double x, y;
  double h, w;
};

struct Circle {
  double x, y;
  double r;
};
```

#### **Virtual Functions**

```
class Shape {
  virtual void draw(); // Invoked by object's run-time class
};
                        // not its compile-time type.
class Line : public Shape {
  void draw();
class Arc : public Shape {
  void draw();
};
Shape *s[10];
s[0] = \mathbf{new} \ Line;
s[1] = \text{new } Arc;
s[0]->draw(); // Invoke Line::draw()
s[1]->draw(); // Invoke Arc::draw()
```

#### **Virtual Functions**

Trick: add to each object a pointer to the virtual table for its type, filled with pointers to the virtual functions.

Like the objects themselves, the virtual table for each derived type begins identically.

```
struct A {
  int x;
  virtual void Foo();
  virtual void Bar();
};
struct B : A 
  int v;
  virtual void Foo();
  virtual void Baz();
};
A a1;
A a2;
B b1;
```

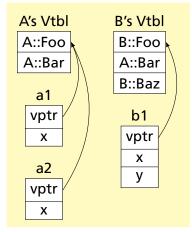

#### C++'s Exceptions

```
struct Except {} ex; // This struct functions as an exception
void top(void) {
  try {
    child();
  } catch (Except e) { // throw sends control here
   printf("oops\n");
void child() {
  child2();
void child2(/
  throw ex; // Pass control up to the catch block
```

# C's setjmp/longjmp: Idiosyncratic Exceptions

```
#include <setjmp.h>
jmp_buf closure; /* return address, stack & frame ptrs. */
void top(void) {
  switch ( setjmp(closure) ) { /* normal: store closure, return 0 *,
                               /* longjmp jumps here, returns 1 */
  case 0: child();
                               /* unexceptional case */
         break;
  case 1: break;
                               /* longjmp( ,1) called */
void child() {
  child2();
void child2() {
  longjmp(closure, 1);
```

### Implementing Exceptions

#### One way: maintain a stack of exception handlers

```
try {
                     push(Ex, Handler); // Push handler on stack
  child();
                      child();
                     pop();
                                      // Normal termination
                     goto Exit;
                                    // Jump over "catch"
\} catch (Ex e) {
                    Handler:
  foo();
                     foo();
                                       // Body of "catch"
                    Exit:
void child() {
                   void child() {
  child2();
                      child2();
void child2() {
                    void child2() {
  throw ex;
                     throw(ex); // Unroll stack; find handler
```

Incurs overhead, even when no exceptions thrown

### Implementing Exceptions with Tables

Q: When an exception is thrown, where was the last try?

A: Consult a table: relevant handler or "pop" for every PC

```
void foo() {
23456789
                                       Lines
                                               Action
      try {
                         5: query
        bar();
                                         1–2
                                               Pop stack
      } catch (Ex1 e)
                                               Handler @ 5 for Ex1
                                         3-5
                          6: handle
        a();
    }
                           4: pop stack
10
    void bar() {
11
      baz():
                       3: query
                                       6–15
                                               Pop stack
12
13
14
    void baz() {
                      2: pop stack
15
16
     try {
17
        throw ex1:
                         1: query
                                      16–18
                                              Handler @ 14 for Ex2
18
      } catch (Ex2 e) {
19
        b();
20
                                      19-21
                                               Pop stack
21
```

#### Stack-Based IR: Java Bytecode

```
int gcd(int a, int b) {
  while (a != b) {
    if (a > b)
        a -= b;
    else
        b -= a;
  }
  return a;
}
```

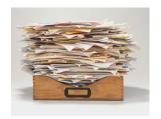

```
# iavap -c Gcd
Method int gcd(int, int)
  0 goto 19
  3 iload 1 // Push a
  4 iload 2 // Push b
  5 if_icmple 15 // if a <= b goto 15
  8 iload_1 // Push a
  9 iload_2 // Push b
 10 isub
          // a - b
 11 istore_1
                // Store new a
 12 goto 19
 15 iload 2 // Push b
 16 iload 1 // Push a
 17 isub
           // b - a
 18 istore_2 // Store new h
 19 iload 1 // Push a
 20 iload 2 // Push b
 21 if_icmpne 3
                // if a != b goto 3
 24 iload 1 // Push a
 25 ireturn
                // Return a
```

#### Stack-Based IRs

#### Advantages:

- Trivial translation of expressions
- Trivial interpreters
- No problems with exhausting registers
- Often compact

#### Disadvantages:

- Semantic gap between stack operations and modern register machines
- Hard to see what communicates with what
- Difficult representation for optimization

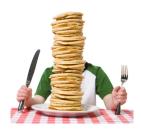

#### Register-Based IR: Mach SUIF

```
int gcd(int a, int b) {
  while (a!= b) {
    if (a > b)
      a -= b;
    else
      b -= a;
  }
  return a;
}
```

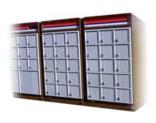

```
gcd:
gcd._gcdTmp0:
       $vr1.s32 <- gcd.a,gcd.b
  sne
  sea $vr0.s32 <- $vr1.s32.0
  btrue $vr0.s32,gcd._gcdTmp1 //if!(a!=b) goto Tmp1
  sl
       $vr3.s32 <- gcd.b,gcd.a
  seq $vr2.s32 <- $vr3.s32.0
  btrue $vr2.s32.gcd. gcdTmp4 //if!(a < b) goto Tmp4
  mrk
       2, 4 // Line number 4
  sub $vr4.s32 <- gcd.a.gcd.b
  mov gcd._gcdTmp2 <- $vr4.s32
  mov gcd.a \leftarrow gcd._gcdTmp2 // a = a - b
  jmp
        gcd._gcdTmp5
gcd._gcdTmp4:
 mrk
      2.6
  sub $vr5.s32 <- gcd.b,gcd.a
  mov gcd._gcdTmp3 <- $vr5.s32
        gcd.b \leftarrow gcd. gcdTmp3 //b = b - a
 mov
gcd._gcdTmp5:
      gcd._gcdTmp0
  jmp
gcd._gcdTmp1:
  mrk
       2, 8
        gcd.a // Return a
  ret
```

### Register-Based IRs

#### Most common type of IR

#### Advantages:

- Better representation for register machines
- Dataflow is usually clear

#### Disadvantages:

- Slightly harder to synthesize from code
- Less compact
- More complicated to interpret

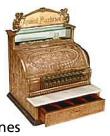

#### **Optimization In Action**

```
int gcd(int a, int b) {
  while (a != b) {
    if (a < b) b -= a;
    else a -= b;
  }
  return a;
}</pre>
```

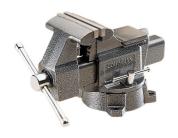

#### GCC on SPARC

| gcd:   | save            | %sp, -112, %sp    |  |  |  |  |
|--------|-----------------|-------------------|--|--|--|--|
| Ü      | st              | %i0, [%fp+68]     |  |  |  |  |
|        | st              | %i1, [%fp+72]     |  |  |  |  |
| .LL2:  | 1d              | [%fp+68], %i1     |  |  |  |  |
|        | ld              | [%fp+72], %i0     |  |  |  |  |
|        | cmp             | %i1, %i0          |  |  |  |  |
|        | bne             | .LL4              |  |  |  |  |
|        | nop             |                   |  |  |  |  |
|        | b               | .LL3              |  |  |  |  |
|        | nop             |                   |  |  |  |  |
| .LL4:  |                 | [%fp+68], %i1     |  |  |  |  |
|        | ld              | [%fp+72], %i0     |  |  |  |  |
|        |                 | %i1, %i0          |  |  |  |  |
|        | bge             | .LL5              |  |  |  |  |
|        | nop             | F                 |  |  |  |  |
|        | 1d              | [%fp+72], %i0     |  |  |  |  |
|        | ld <sub>,</sub> | [%fp+68], %i1     |  |  |  |  |
|        | sub             |                   |  |  |  |  |
|        | st              | %i0, [%fp+72]     |  |  |  |  |
|        | b               | .LL2              |  |  |  |  |
| ***    | nop             | FA/C . GO. ] A/10 |  |  |  |  |
| .LL5:  | ld              | [%fp+68], %i0     |  |  |  |  |
|        | 1d              | [%fp+72], %i1     |  |  |  |  |
|        | sub<br>st       | %i0, %i1, %i0     |  |  |  |  |
|        | b<br>b          | %i0, [%fp+68]     |  |  |  |  |
|        | -               | . 1.1.2           |  |  |  |  |
| .LL3:  | nop<br>1d       | [%fp+68], %i0     |  |  |  |  |
| . пьэ. | ret             | [/01P±00], /010   |  |  |  |  |
|        | restore         |                   |  |  |  |  |
|        | TESTOTE         |                   |  |  |  |  |

#### GCC -O7 on SPARC

nop

| gcd:  | cmp   | %o0, | %o1  |     |
|-------|-------|------|------|-----|
| _     | be    | .LL8 |      |     |
|       | nop   |      |      |     |
| .LL9: | bge,a | .LL2 |      |     |
|       | sub   |      | %o1, |     |
|       | sub   | %o1, | %o0, | %o1 |
| .LL2: | cmp   | %o0, | %o1  |     |
|       | bne   | .LL9 |      |     |
|       | nop   |      |      |     |
| .LL8: | retl  |      |      |     |

### **Typical Optimizations**

- Folding constant expressions 1+3 → 4
- Removing dead code if (0) { . . . } → nothing
- Moving variables from memory to registers

```
ld [%fp+68], %i1
sub %i0, %i1, %i0 \rightarrow sub %o1, %o0, %o1
st %i0, [%fp+72]
```

- Removing unnecessary data movement
- Filling branch delay slots (Pipelined RISC processors)
- Common subexpression elimination

# Machine-Dependent vs. -Independent Optimization

No matter what the machine is, folding constants and eliminating dead code is always a good idea.

```
a = c + 5 + 3;

if (0 + 3) \{

b = c + 8;

} \rightarrow b = a = c + 8;
```

However, many optimizations are processor-specific:

- Register allocation depends on how many registers the machine has
- Not all processors have branch delay slots to fill
- Each processor's pipeline is a little different

#### **Basic Blocks**

```
int gcd(int a, int b) {
  while (a != b) {
    if (a < b) b -= a;
    else a -= b;
  }
  return a;
}</pre>
```

```
A: sne t, a, b
bz E, t
slt t, a, b
lower bnz B, t
sub b, b, a
jmp C
B: sub a, a, b
C: jmp A
E: ret a
```

```
A: sne t, a, b bz E, t slt t, a, b bnz B, t split sub b, b, a jmp C B: sub a, a, b C: jmp A
```

E: ret a

The statements in a basic block all run if the first one does.

Starts with a statement following a conditional branch or is a branch target.

Usually ends with a control-transfer statement.

#### **Control-Flow Graphs**

A CFG illustrates the flow of control among basic blocks.

```
Α:
sne t, a, b
bz E, t
                     Α:
                                               slt t, a,
slt t, a, b
                     snet, a,
bnz B, t
                     b
                                               bnz B, t
                     bz E, t
sub b, b, a
jmp C
                                  sub b, b,
                                                            B:
B:
                                                            sub a, a,
                                  a
sub a, a, b
                                  jmp C
                                                            b
C:
                                               C:
                     E:
jmp A
                                               jmp A
                     ret a
Ε:
ret a
```

#### Lambda Expressions

Function application written in prefix form. "Add four and five" is

$$(+45)$$

Evaluation: select a redex and evaluate it:

$$(+ (* 5 6) (* 8 3)) \rightarrow (+ 30 (* 8 3))$$
  
 $\rightarrow (+ 30 24)$   
 $\rightarrow 54$ 

Often more than one way to proceed:

Simon Peyton Jones, *The Implementation of Functional Programming Languages*, Prentice-Hall, 1987.

### **Function Application and Currying**

Function application is written as juxtaposition:

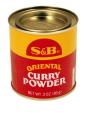

f x

Every function has exactly one argument. Multiple-argument functions, e.g., +, are represented by *currying*, named after Haskell Brooks Curry (1900–1982). So,

is the function that adds x to its argument.

Function application associates left-to-right:

$$(+\ 3\ 4) = ((+\ 3)\ 4)$$
  
 $\rightarrow \ 7$ 

#### Lambda Abstraction

The only other thing in the lambda calculus is *lambda* abstraction: a notation for defining unnamed functions.

$$(\lambda x . + x 1)$$

$$(\lambda x . + x 1)$$

$$\uparrow \uparrow \uparrow \uparrow \uparrow \uparrow$$
That function of x that adds x to 1

# The Syntax of the Lambda Calculus

```
expr ::= expr expr
| λ variable . expr
| constant
| variable
| (expr)
```

Constants are numbers and built-in functions; variables are identifiers.

### **Beta-Reduction**

Evaluation of a lambda abstraction—beta-reduction—is just substitution:

$$(\lambda x . + x 1) 4 \rightarrow (+ 4 1)$$

$$\rightarrow 5$$

The argument may appear more than once

$$(\lambda x . + x x) 4 \rightarrow (+ 4 4)$$
$$\rightarrow 8$$

or not at all

$$(\lambda x \cdot 3) 5 \rightarrow 3$$

### Free and Bound Variables

$$(\lambda x \cdot + x y) 4$$

Here, x is like a function argument but y is like a global variable.

Technically, x occurs bound and y occurs free in

$$(\lambda x . + x y)$$

However, both x and y occur free in

$$(+ x y)$$

### **Beta-Reduction More Formally**

$$(\lambda x \cdot E) F \rightarrow_{\beta} E'$$

where E' is obtained from E by replacing every instance of x that appears free in E with F.

The definition of free and bound mean variables have scopes. Only the rightmost x appears free in

$$(\lambda x . + (-x 1)) x 3$$

SO

$$(\lambda x . (\lambda x . + (-x 1)) x 3) 9 \rightarrow (\lambda x . + (-x 1)) 9 3$$
 
$$\rightarrow + (-9 1) 3$$
 
$$\rightarrow + 8 3$$
 
$$\rightarrow 11$$

### **Alpha-Conversion**

One way to confuse yourself less is to do  $\alpha$ -conversion: renaming a  $\lambda$  argument and its bound variables.

Formal parameters are only names: they are correct if they are consistent.

```
(\lambda x . (\lambda x . + (-x 1)) x 3) 9 \leftrightarrow (\lambda x . (\lambda y . + (-y 1)) x 3) 9
\rightarrow ((\lambda y . + (-y 1)) 9 3)
\rightarrow (+ (-9 1) 3)
\rightarrow (+8 3)
\rightarrow 11
```

### Beta-Abstraction and Eta-Conversion

Running  $\beta$ -reduction in reverse, leaving the "meaning" of a lambda expression unchanged, is called *beta abstraction*:

$$+ 4 1 \leftarrow (\lambda x . + x 1) 4$$

Eta-conversion is another type of conversion that leaves "meaning" unchanged:

$$(\lambda x . + 1 x) \leftrightarrow_{\eta} (+ 1)$$

Formally, if F is a function in which x does not occur free,

$$(\lambda x \cdot F x) \leftrightarrow_{\eta} F$$

### **Reduction Order**

The order in which you reduce things can matter.

$$(\lambda x \cdot \lambda y \cdot y) ((\lambda z \cdot z z) (\lambda z \cdot z z))$$

Two things can be reduced:

$$(\lambda z \cdot z z) (\lambda z \cdot z z)$$
$$(\lambda x \cdot \lambda y \cdot y) (\cdots)$$

However,

$$(\lambda z \cdot z z) (\lambda z \cdot z z) \rightarrow (\lambda z \cdot z z) (\lambda z \cdot z z)$$
$$(\lambda x \cdot \lambda y \cdot y) (\cdots) \rightarrow (\lambda y \cdot y)$$

### **Normal Form**

A lambda expression that cannot be  $\beta$ -reduced is in *normal* form. Thus,

$$\lambda y \cdot y$$

is the normal form of

$$(\lambda x \cdot \lambda y \cdot y) ((\lambda z \cdot z z) (\lambda z \cdot z z))$$

Not everything has a normal form. E.g.,

$$(\lambda z \cdot z z) (\lambda z \cdot z z)$$

can only be reduced to itself, so it never produces an non-reducible expression.

### **Normal Form**

Can a lambda expression have more than one normal form?

**Church-Rosser Theorem I**: If  $E_1 \leftrightarrow E_2$ , then there exists an expression E such that  $E_1 \to E$  and  $E_2 \to E$ .

Corollary. No expression may have two distinct normal forms.

**Proof.** Assume  $E_1$  and  $E_2$  are distinct normal forms for E:  $E \leftrightarrow E_1$  and  $E \leftrightarrow E_2$ . So  $E_1 \leftrightarrow E_2$  and by the Church-Rosser Theorem I, there must exist an F such that  $E_1 \to F$  and  $E_2 \to F$ . However, since  $E_1$  and  $E_2$  are in normal form,  $E_1 = F = E_2$ , a contradiction.

### Normal-Order Reduction

Not all expressions have normal forms, but is there a reliable way to find the normal form if it exists?

**Church-Rosser Theorem II**: If  $E_1 \rightarrow E_2$  and  $E_2$  is in normal form, then there exists a *normal order* reduction sequence from  $E_1$  to  $E_2$ .

*Normal order reduction:* reduce the leftmost outermost redex.

### Normal-Order Reduction

$$\left(\left(\lambda x \cdot \left((\lambda w \cdot \lambda z \cdot + w z) 1\right)\right) \left((\lambda x \cdot x x) \cdot (\lambda x \cdot x x)\right)\right) \left((\lambda y \cdot + y 1) \cdot (+ 2 3)\right)$$

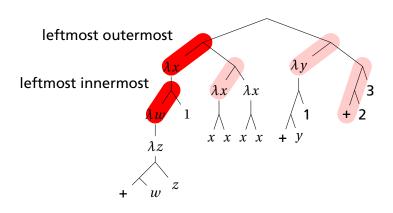

### Recursion

Where is recursion in the lambda calculus?

$$FAC = \left(\lambda n \cdot IF \ (= n \ 0) \ 1 \ \left(* n \ (FAC \ (-n \ 1)\right)\right)\right)$$

This does not work: functions are unnamed in the lambda calculus. But it is possible to express recursion as a function.

$$FAC = (\lambda n .... FAC ...)$$

$$\leftarrow_{\beta} (\lambda f . (\lambda n .... f ...)) FAC$$

$$= H FAC$$

That is, the factorial function, FAC, is a *fixed point* of the (non-recursive) function H:

$$H = \lambda f \cdot \lambda n \cdot IF (= n \cdot 0) \cdot 1 (* n \cdot (f \cdot (-n \cdot 1)))$$

### Recursion

Let's invent a function Y that computes FAC from H, i.e., FAC = Y H:

$$FAC = H FAC$$
  
 $Y H = H (Y H)$ 

$$FAC 1 = Y H 1$$

$$= H (Y H) 1$$

$$= (\lambda f . \lambda n . IF (= n 0) 1 (* n (f (- n 1)))) (Y H) 1$$

$$\rightarrow (\lambda n . IF (= n 0) 1 (* n ((Y H) (- n 1)))) 1$$

$$\rightarrow IF (= 1 0) 1 (* 1 ((Y H) (- 1 1)))$$

$$\rightarrow * 1 (Y H 0)$$

$$= * 1 (H (Y H) 0)$$

$$= * 1 ((\lambda f . \lambda n . IF (= n 0) 1 (* n (f (- n 1)))) (Y H) 0)$$

$$\rightarrow * 1 (IF (= n 0) 1 (* n (Y H (- n 1)))) 0$$

$$\rightarrow * 1 (IF (= n 0) 1 (* n (Y H (- n 1))))$$

$$\rightarrow * 1 1$$

### The Y Combinator

Here's the eye-popping part: Y can be a simple lambda expression.

$$Y = \lambda f.(\lambda x.(f(x x))\lambda x.(f(x x)))$$

$$= \lambda f.(\lambda x. f(x x))(\lambda x. f(x x))$$

$$Y H = (\lambda f \cdot (\lambda x \cdot f (x x)) (\lambda x \cdot f (x x))) H$$

$$\rightarrow (\lambda x \cdot H (x x)) (\lambda x \cdot H (x x))$$

$$\rightarrow H ((\lambda x \cdot H (x x)) (\lambda x \cdot H (x x)))$$

$$\leftrightarrow H ((\lambda f \cdot (\lambda x \cdot f (x x)) (\lambda x \cdot f (x x))) H)$$

$$= H (Y H)$$

"Y: The function that takes a function f and returns  $f(f(f(f(\cdots))))$ "

## **Prolog Execution**

Query

```
Facts
                     nerd(X) := techer(X).
                     techer(stephen).
?- nerd(stephen).
                     → Search (Execution)
                              Result
```

## Simple Searching

Starts with the query:

```
?- nerd(stephen).
```

Can we convince ourselves that nerd(stephen) is true given the facts we have?

```
techer(stephen).
nerd(X) := techer(X).
```

First says techer(stephen) is true. Not helpful.

Second says that we can conclude nerd(X) is true if we can conclude techer(X) is true. More promising.

## Simple Searching

```
techer(stephen).
nerd(X) :- techer(X).
?- nerd(stephen).
```

Unifying nerd(stephen) with the head of the second rule, nerd(X), we conclude that X = stephen.

We're not done: for the rule to be true, we must find that all its conditions are true. X = stephen, so we want techer(stephen) to hold.

This is exactly the first clause in the database; we're satisfied. The query is simply true.

# More Clever Searching

```
techer(stephen).
techer(todd).
nerd(X) :- techer(X).
?- nerd(X).
```

"Tell me about everybody who's provably a nerd."

As before, start with query. Rule only interesting thing.

Unifying nerd(X) with nerd(X) is vacuously true, so we need to establish techer(X).

Unifying techer(X) with techer(stephen) succeeds, setting X = stephen, but we're not done yet.

Unifying techer(X) with techer(todd) also succeeds, setting X = todd, but we're still not done.

Unifying techer(X) with nerd(X) fails, returning no.

## The Prolog Environment

Database consists of Horn clauses. ("If a is true and b is true and ... and y is true then z is true".)

Each clause consists of terms, which may be constants, variables, or structures.

Constants: foo my\_Const + 1.43

Variables: X Y Everybody My\_var

Structures: rainy(rochester)

teaches(edwards, cs4115)

### **Structures and Functors**

A structure consists of a functor followed by an open parenthesis, a list of comma-separated terms, and a close parenthesis:

```
"Functor"

paren must follow immediately

bin_tree(foo, bin_tree(bar, glarch))
```

What's a structure? Whatever you like.

A predicate nerd(stephen)
A relationship teaches(edwards, cs4115)
A data structure bin(+, bin(-, 1, 3), 4)

### Unification

Part of the search procedure that matches patterns.

The search attempts to match a goal with a rule in the database by unifying them.

#### Recursive rules:

- A constant only unifies with itself
- Two structures unify if they have the same functor, the same number of arguments, and the corresponding arguments unify
- A variable unifies with anything but forces an equivalence

### **Unification Examples**

The = operator checks whether two structures unify:

```
| ?- a = a.
                              % Constant unifies with itself
ves
| ?- a = b.
                              % Mismatched constants
no
| ?- 5.3 = a.
                              % Mismatched constants
no
| ?- 5.3 = X.
X = 5.3 ?;
                              % Variables unify
yes
\mid ?- foo(a,X) = foo(X,b).
                              % X=a required, but inconsistent
no
?- foo(a,X) = foo(X,a).
X = a
                              % X=a is consistent
ves
?- foo(X,b) = foo(a,Y).
X = a
Y = b
                              % X=a, then b=Y
ves
\mid ?- foo(X,a,X) = foo(b,a,c).
                              % X=b required, but inconsistent
no
```

### The Searching Algorithm

```
search(goal g, variables e)

for each clause \mathcal{H}:=t_1,\ldots,t_n in the database

e=\text{unify}(g,\ h,\ e) in the order they appear if successful,

for each term t_1,\ldots,t_n,

e=\text{search}(t_k,\ e) if all successful, return e return no
```

Note: This pseudo-code ignores one very important part of the searching process!

## **Order Affects Efficiency**

```
edge(a, b). edge(b, c).
edge(c, d). edge(d, e).
edge(b, e). edge(d, f).

path(X, X).

path(X, Y):-
    edge(X, Z), path(Z, Y).
```

#### Consider the query

```
?- path(a, a).
```

Good programming practice: Put the easily-satisfied clauses first.

## **Order Affects Efficiency**

```
edge(a, b). edge(b, c).
edge(c, d). edge(d, e).
edge(b, e). edge(d, f).

path(X, Y) :-
    edge(X, Z), path(Z, Y).

path(X, X).
```

Consider the query

```
| ?- path(a, a).
```

Will eventually produce the right answer, but will spend much more time doing so.

```
path(a,a)
path(a,a)=path(X,Y)
      X=a Y=a
      edge(a,Z)
edge(a,Z) = edge(a,b)
        Z=b
      path(b,a)
```

### **Order Can Cause Infinite Recursion**

```
edge(a, b). edge(b, c).
edge(c, d). edge(d, e).
edge(b, e). edge(d, f).

path(X, Y) :-
    path(X, Z), edge(Z, Y).

path(X, X).
```

### Consider the query

```
?- path(a, a).
```

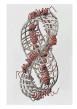

```
Goal
                 path(a,a)
                                   Unify
           path(a,a)=path(X,Y
                            Implies
                 X=a Y=a^{-1}
Subgoal
           path(a,Z) edge(Z,a)
     path(a,Z) = path(X,Y)
           X=a Y=Z
     path(a,Z) edge(Z,Z)
path(a,Z) = path(X,Y)
      X=a Y=Z
```

## Prolog as an Imperative Language

A declarative statement such as

P if Q and R and S

can also be interpreted procedurally as

To solve P, solve Q, then R, then S.

This is the problem with the last path example.

```
path(X, Y) :-

path(X, Z), edge(Z, Y).
```

```
"To solve P, solve P..."
```

### Cuts

Ways to shape the behavior of the search:

- Modify clause and term order.
   Can affect efficiency, termination.
- "Cuts" Explicitly forbidding further backtracking.

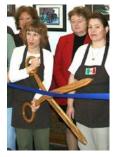

When the search reaches a cut (!), it does no more backtracking.

```
techer(stephen) :- !.
techer(todd).
nerd(X) :- techer(X).

| ?- nerd(X).

X = stephen
```

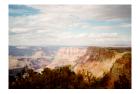

ves